### **On Static Malware Detection**

#### **Tayssir Touili**

#### LIPN, CNRS & Univ. Paris 13

# **Motivation: Malware Detection**

- The number of new malware exceeds 75 million by the end of 2011, and is still increasing.
- The number of malware that produced incidents in 2010 is more than 1.5 billion.
- The worm MyDoom slowed down global internet access by 10% in 2004.
- Authorities investigating the 2008 crash of Spanair flight 5022 have discovered a central computer system used to monitor technical problems in the aircraft was infected with malware

# **Motivation: Malware Detection**

- The number of new malware exceeds 75 million by the end of 2011, and is still increasing.
- The number of malware that produced incidents  $\sim$  10 is more than 1.5 billion. • MyDoom slower dobal internet and ss by 10% in 2004. • Authorities  $\blacksquare$ <u>e a malware detection is a strong</u> in<sub>c</sub> **Malware detection is important!!**

• **Signature (pattern) matching:** Every known malware has one signature

- **Signature (pattern) matching:** Every known malware has one signature
	- o **Easy to get around**
	- o **New variants of viruses with the same behavior cannot be detected by these techniques**
	- o **Nop insertion, code reordering, variable renaming, etc**
	- o **Virus writers frequently update there viruses to make them undetectable**

- **Signature (pattern) matching:** Every known malware has one signature
	- o **Easy to get around**
	- o **New variants of viruses with the same behavior cannot be detected by these techniques**
	- o **Nop insertion, code reordering, variable renaming, etc**
	- o **Virus writers frequently update there viruses to make them undetectable**
- **Code emulation:** Executes binary code in a virtual environment

- **Signature (pattern) matching:** Every known malware has one signature
	- o **Easy to get around**
	- o **New variants of viruses with the same behavior cannot be detected by these techniques**
	- o **Nop insertion, code reordering, variable renaming, etc**
	- o **Virus writers frequently update there viruses to make them undetectable**
- **Code emulation:** Executes binary code in a virtual environment
	- o **Checks program's behavior only in a limited time interval**

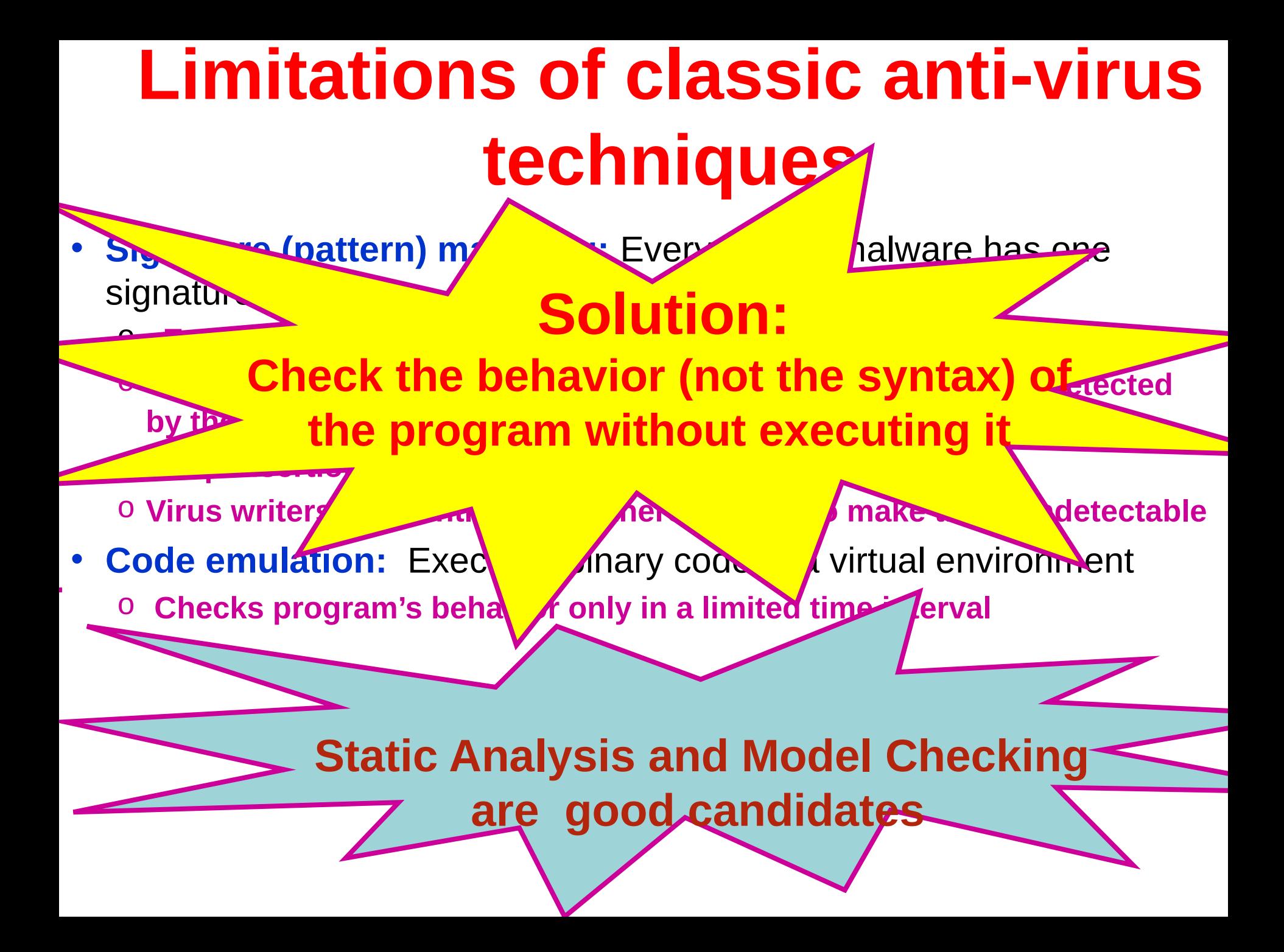

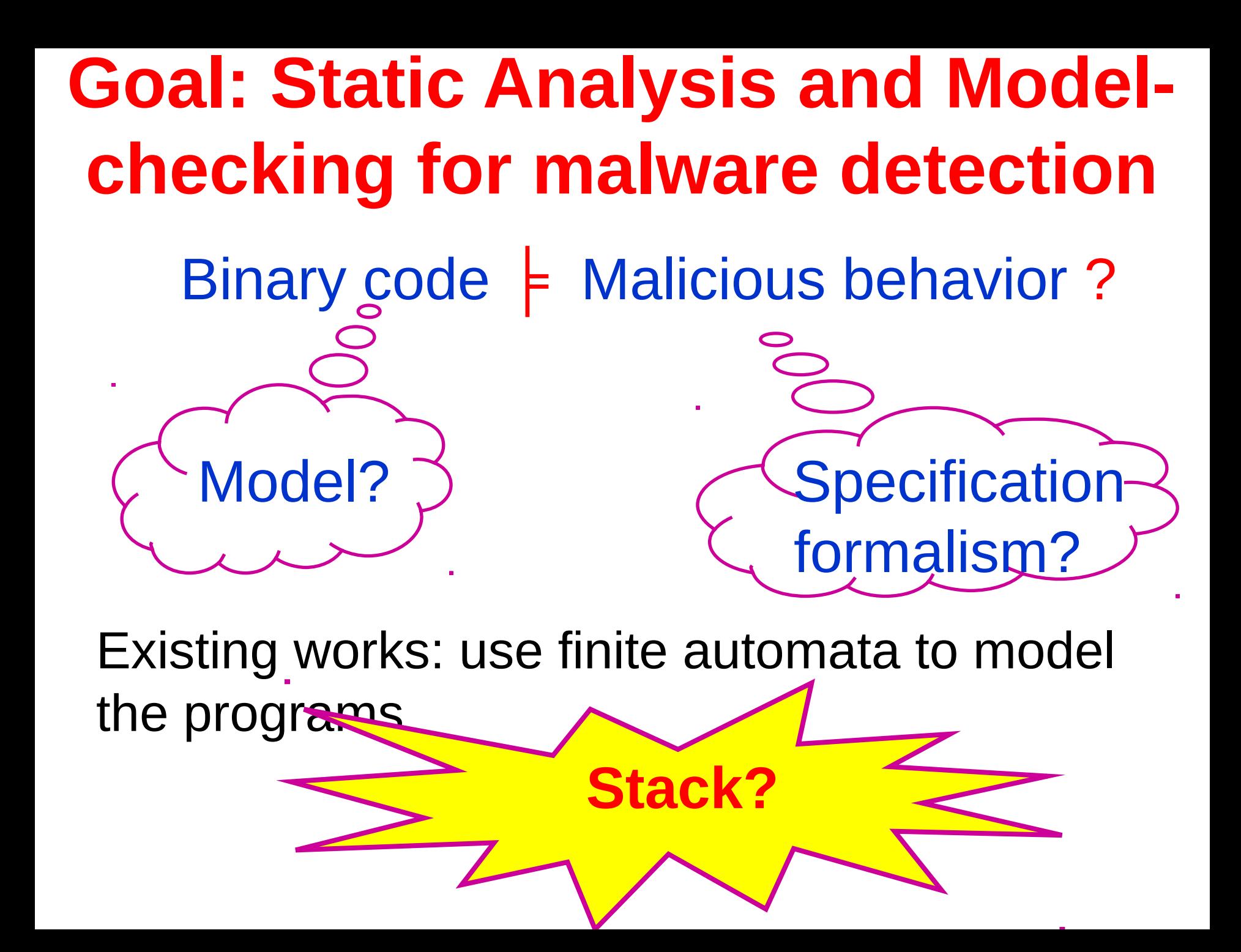

### **Stack: important for malware detection**

- To achieve their goal, malware have to call functions of the operating system
- Antiviruses determine malware by checking the calls to the operating systems.
- Virus writers try to hide these calls.

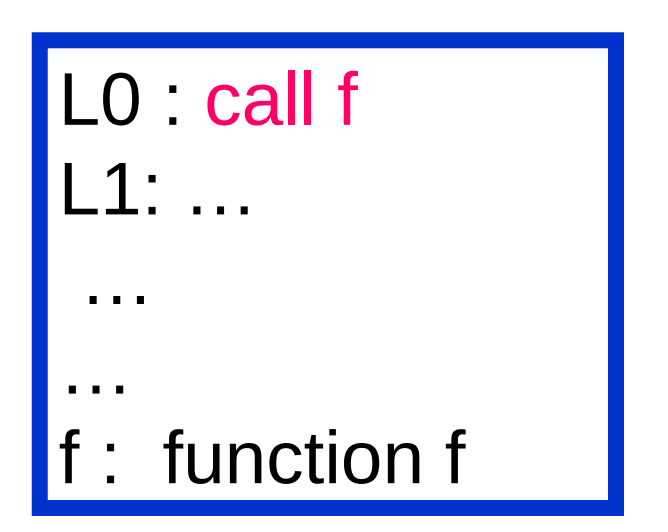

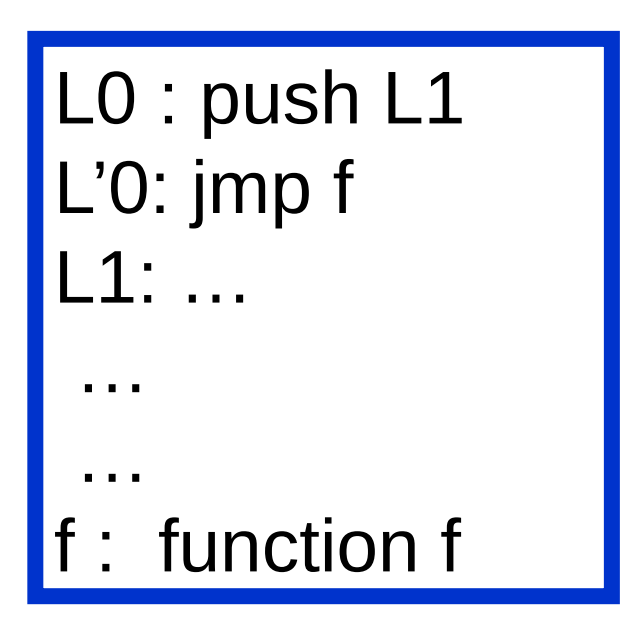

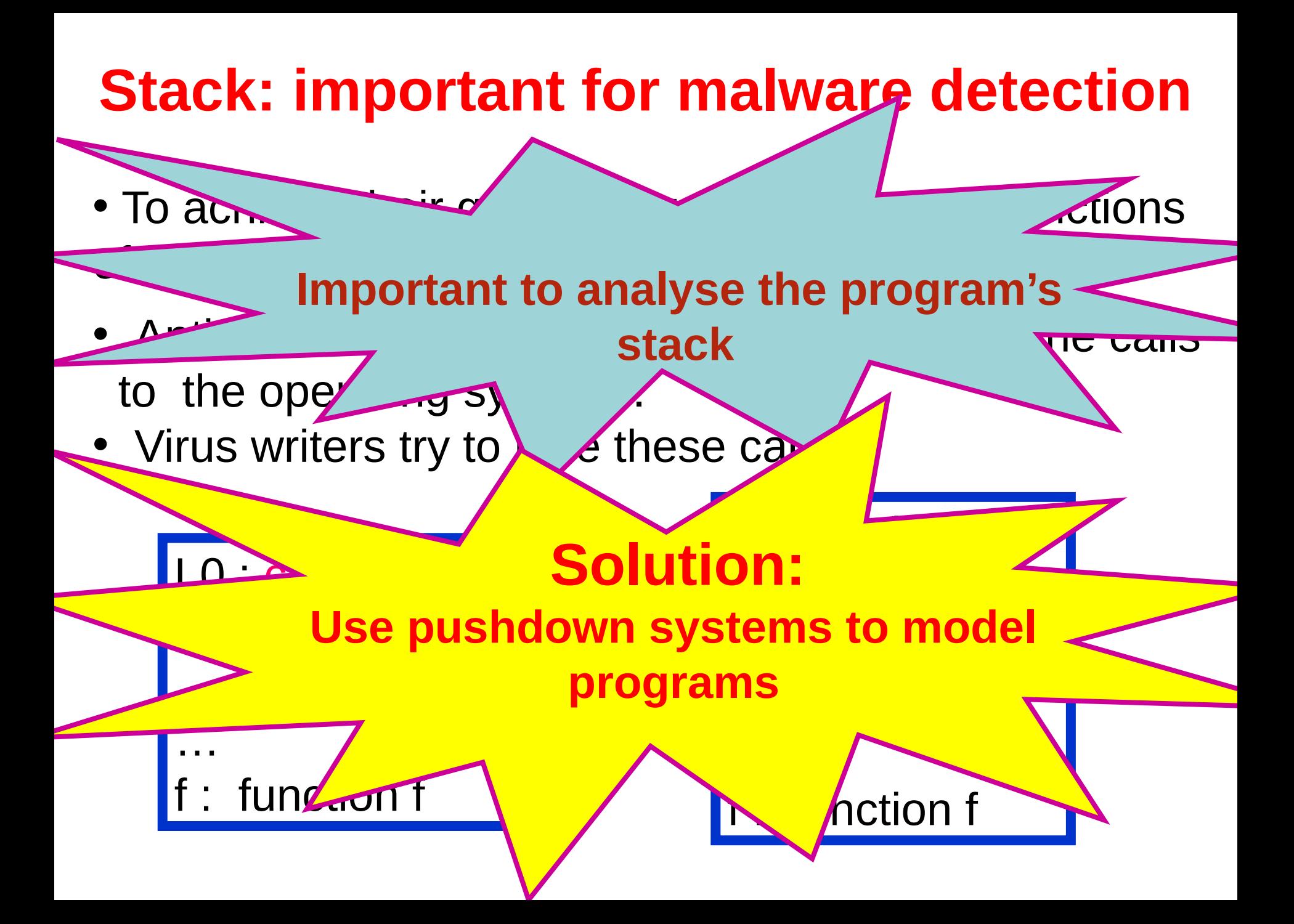

# **Pushdown Systems**

- PDS = finite automaton + Stack
- *P*=(P, Г, Δ),
- P is a finite set of control states
- **Г** is the stack alphabet
- $\bullet \Delta \subseteq (Px\Gamma) \times (Px\Gamma^*)$  is a finite set of transitions
- A configuration is a pair <p,ω>  $\in$ P× $\Gamma^*$
- If  $\langle p, \alpha \rangle \rightarrow \langle p', \omega \rangle \in \Delta$ , then, for every  $u \in \Gamma^*$ ,

 $\langle p, \alpha u \rangle \Rightarrow \langle p', \omega u \rangle$ 

### **From Binary Codes to PDSs**

## **Difficulty:**

#### $\overrightarrow{a}$ push eax can registers' values It's non-trival to get

 $\text{mo}$ 

**Computing Registers' Values** We need an oracle that computes the values of the registers

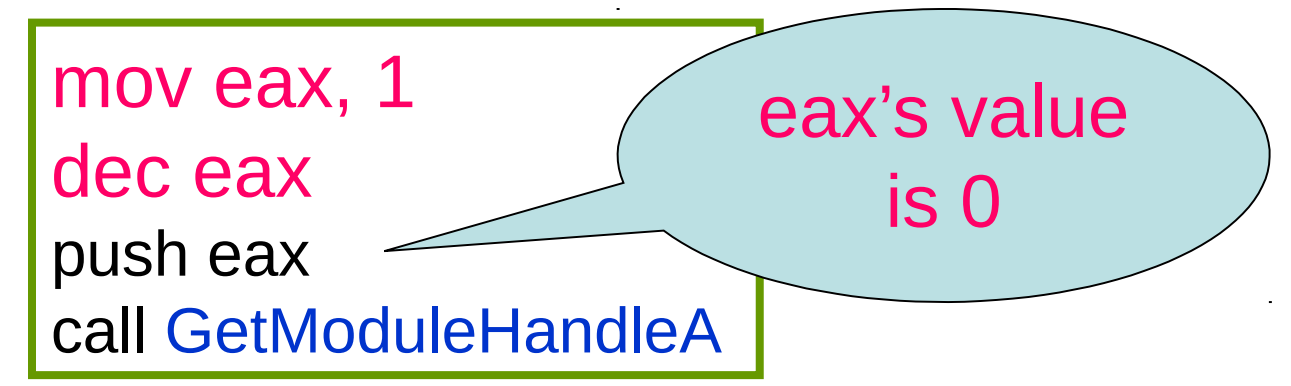

**We use Jakstab [Kinder-Veith 2008] to implement the oracle**

**Jakstab (Java Toolkit for static analysis of binaries) does a kind of constant propagation to determine registers' values** 

### **From Binary Codes to PDSs**

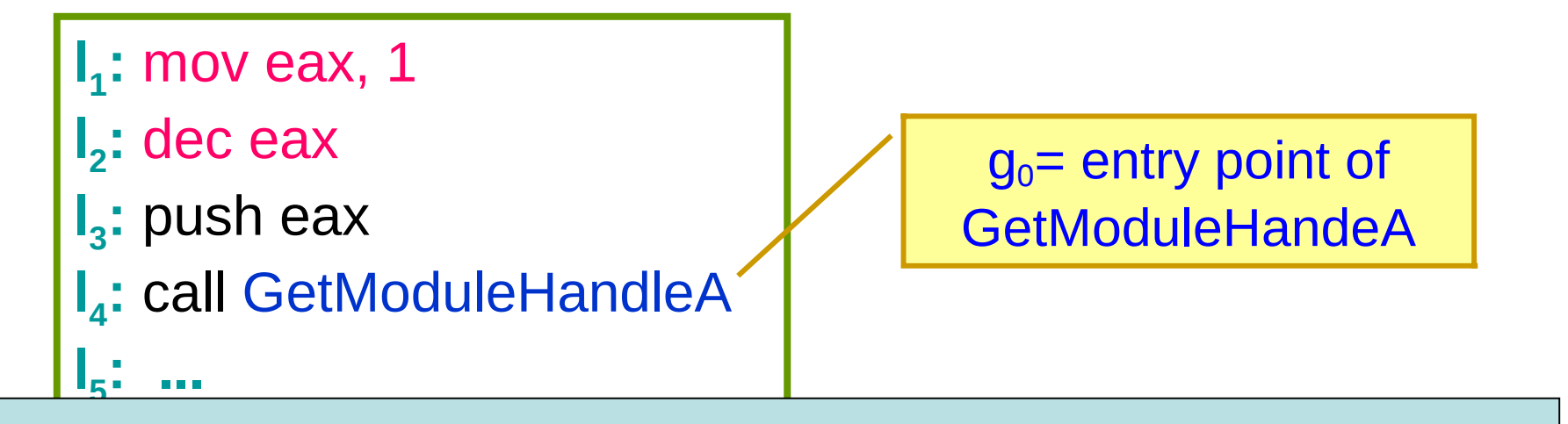

Control states of PDS = control points of program Stack alphabet = return addresses+ registers' values

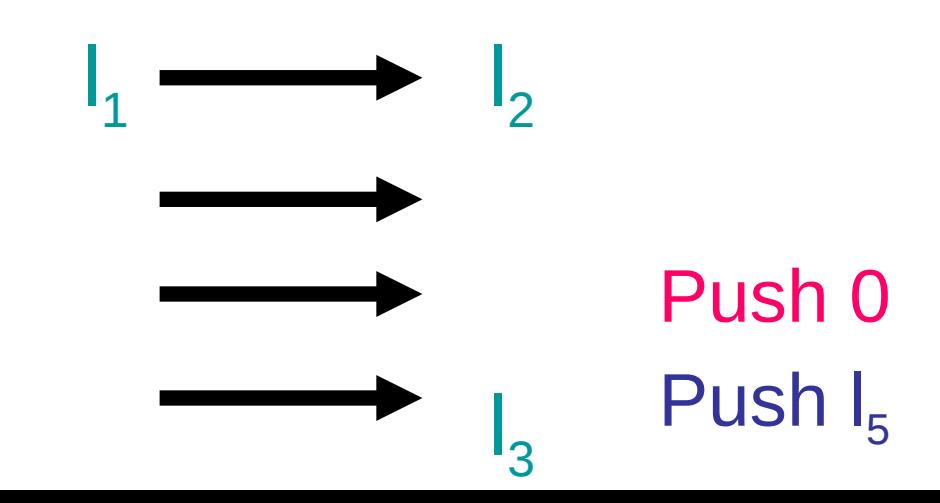

# **Malicious behaviors?**

Binary code  $\models$  Malicious behavior ?

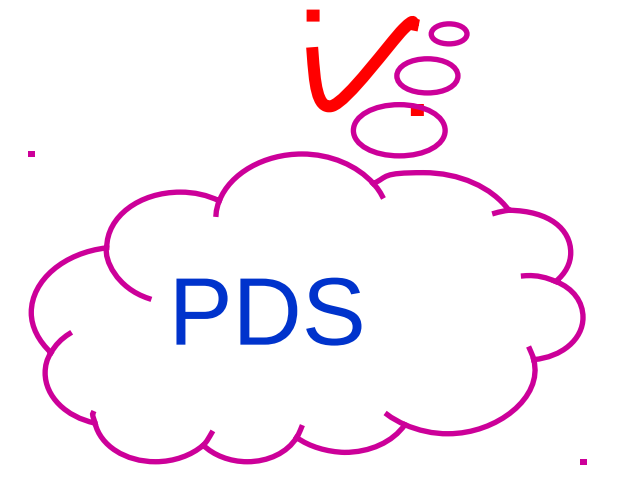

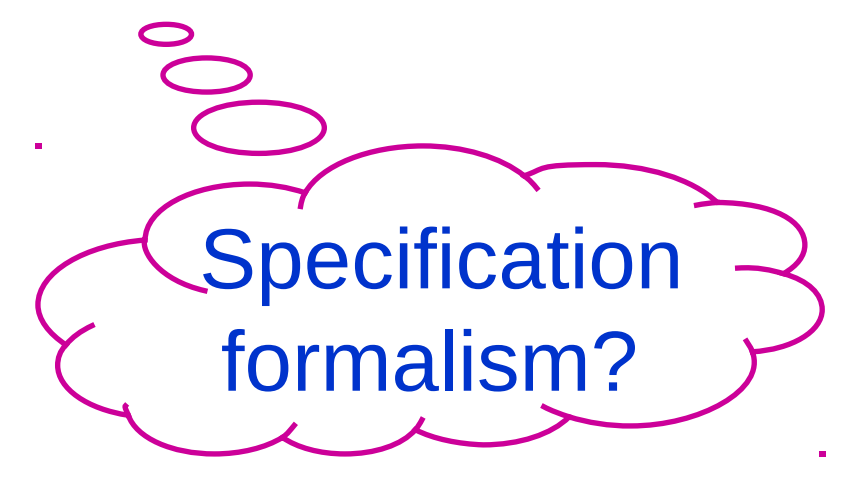

- Call the API GetModuleHandleA
- with 0 as parameter.
- This returns the entry address of its own executable.
- Copy itself to other locations.

mov eax, 0 push eax call GetModuleHandleA

Call the API GetModuleHandleA

with 0 as parameter.

This returns the entry address of its

own executable.

Copy itself to other locations.

mov eax, 0 push eax call GetModuleHandleA

**How to describe this specification?**

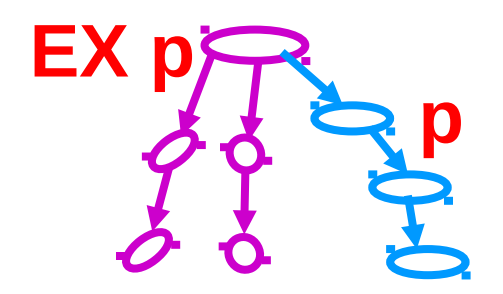

mov eax, 0 push eax call GetModuleHandleA

**In CTL** (Branching-time temporal logic) **:**  mov(eax,0)˄**EX (**push(eax)˄**EX** call GetModuleHandleA**)**

**EX** *p***:** there is a path where *p* holds at the next state

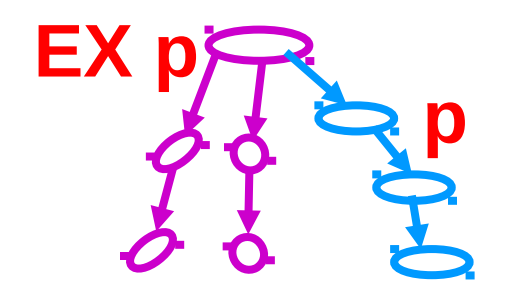

mov eax, 0 push eax call GetModuleHandleA

**In CTL** (Branching-time temporal logic) **:**  mov(eax,0)˄**EX (**push(eax)˄**EX** call GetModuleHandleA**)** *<u><u></u>*</u>

mov(ebx,0)˄**EX (**push(ebx)˄**EX** call GetModuleHandleA**)**  $\mathbf{v}$ 

mov(ecx,0)<sup>^</sup>**EX** (push(ecx)<sup>^</sup>**EX** call GetModuleHandleA) *....* all the other registers

**EX** *p***:** there is a path where *p* holds at the next state

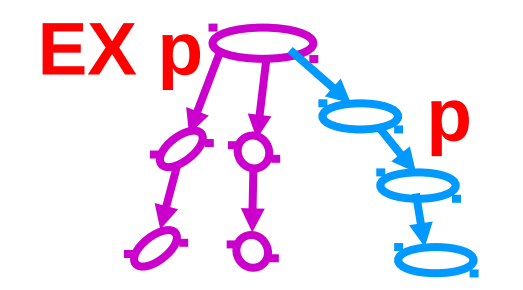

mov eax, 0 push eax call GetModuleHandleA

**In CTL** (Branching-time temporal logic) **:**  mov(eax,0)˄**EX (**push(eax)˄**EX** call GetModuleHandleA**)** *<u><u></u>*</u> **Huge!**

mov(ebx,0)˄**EX (**push(ebx)˄**EX** call GetModuleHandleA**)**  $\mathbf{v}$ 

mov(ecx,0)˄**EX (**push(ecx)˄**EX** call GetModuleHandleA**)**  *All the other registers* 

**EX** *p***:** there is a path where *p* holds at the next state

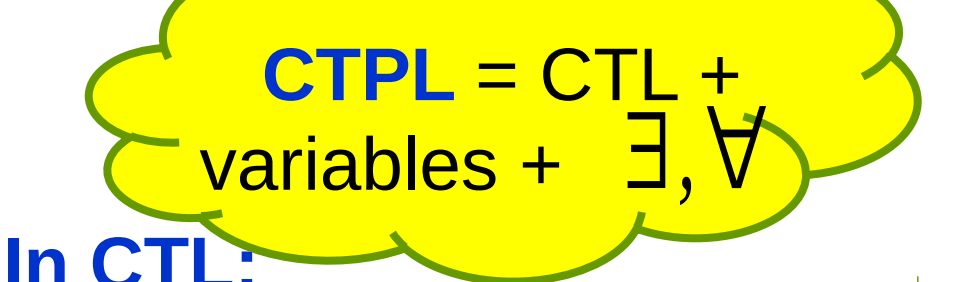

mov eax, 0 push eax call GetModuleHandleA

mov(eax,0)˄**EX (**push(eax)˄**EX** callGetModuleHandleA**)**  *<u><b> <b>*</u>

mov(ebx,0)˄**EX (**push(ebx)˄**EX** callGetModuleHandleA**)**  $\mathbf{v}$ 

mov(ecx,0)˄**EX (**push(ecx)˄**EX** callGetModuleHandleA**) 1...** all the other registers

#### **In CTPL:**

ᴲ r **(**mov(r,0)˄**EX (**push(r) ˄ **EX** call GetModuleHandleA**))**

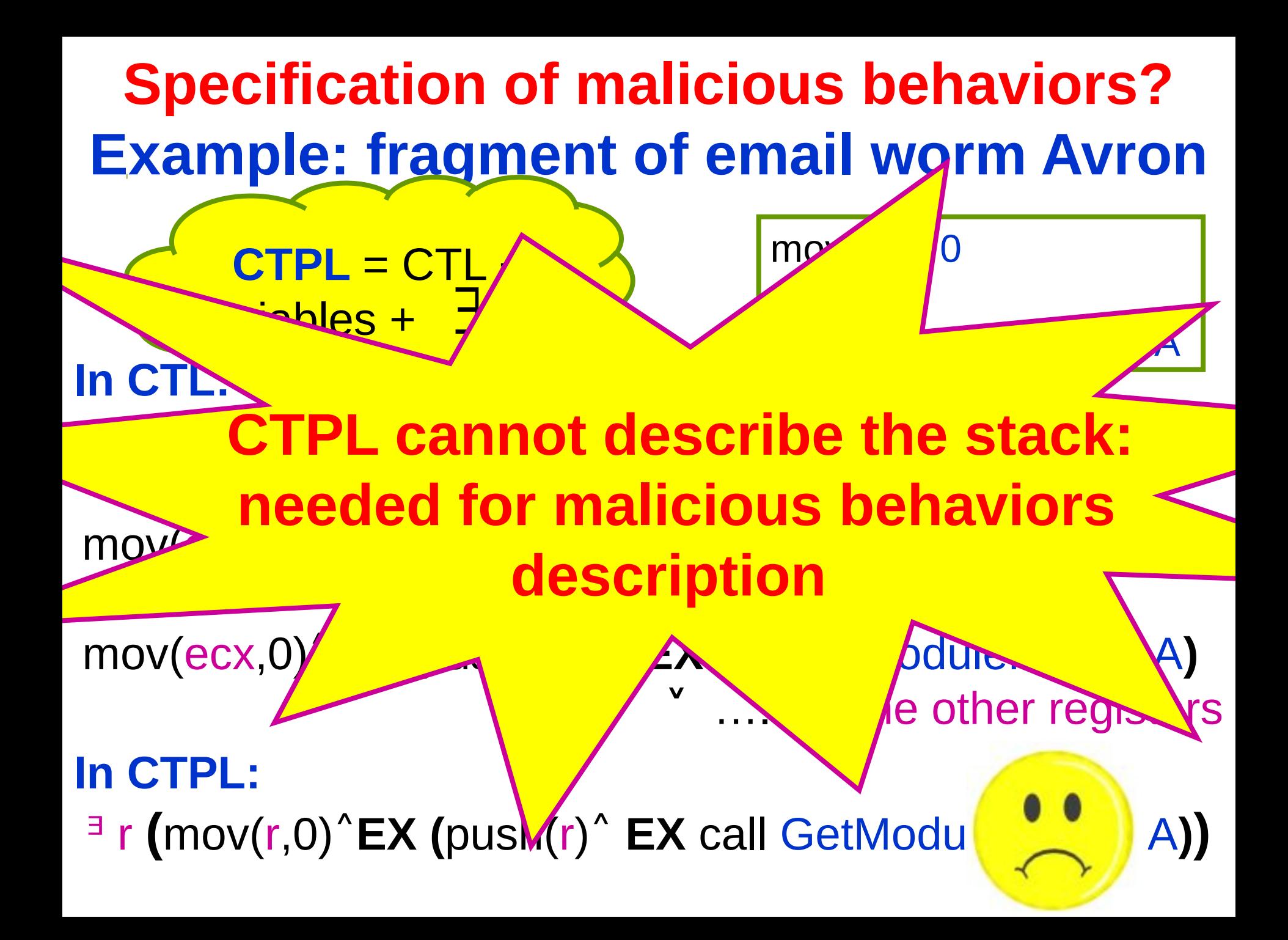

- Call the API GetModuleHandleA
- with 0 as parameter.
- This returns the entry address of its own executable.
- Copy itself to other locations.
- **In CTPL:**
	- ᴲ r **(**mov(r,0)˄**EX (**push(r) ˄ **EX** call GetModuleHandleA**))**

mov eax, 0 push eax call GetModuleHandleA

- Call the API GetModuleHandleA with 0 as parameter.
- This returns the entry address of its own executable.
- Copy itself to other locations.

mov eax, 0 push ebx pop ebx push eax call GetModuleHandleA

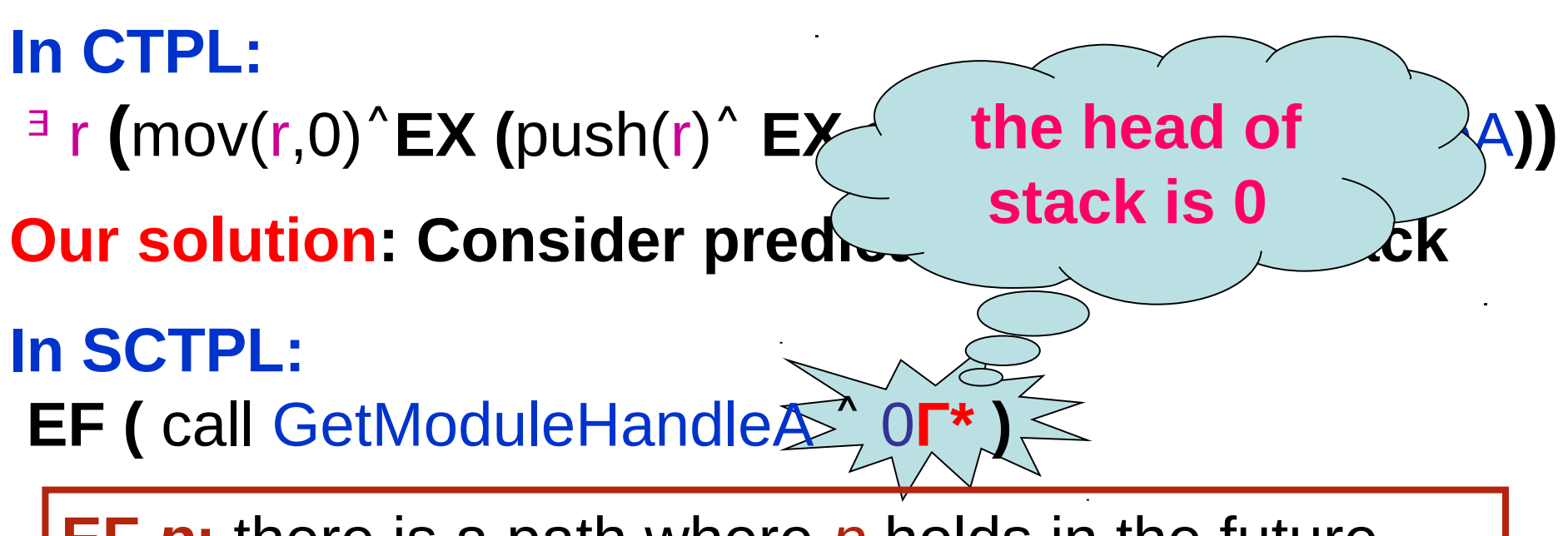

**EF** *p***:** there is a path where *p* holds in the future

#### $\phi$ ::= b  $|\neg \phi|$   $\phi \wedge \phi$  | **EX**  $\phi$ | **E** $[\phi \cup \phi]$  | **EG**  $\phi$

φ::= b(y<sub>1</sub>,…,y<sub>n</sub>) |¬φ| φ∧φ | EX φ| E[φ U φ] | EG φ

• y ∈ **Y**, a set of variables over a finite domain **D**

- φ∷= b(y<sub>1</sub>,…,y<sub>n</sub>) |¬φ| φ∧φ | EX φ| E[φUφ] | EG φ|∃y φ
- y ∈ **Y**, a set of variables over a finite domain **D**

 $\phi$ ::= b(y<sub>1</sub>,…,y<sub>n</sub>) |¬φ| φ∧φ | EX φ| E[φUφ] | EG φ|∃y φ | e

- y ∈ **Y**, a set of variables over a finite domain **D**
- e is a regular expression over **Y∪Г**

#### **Expressing Obfuscated Calls in SCTPL**

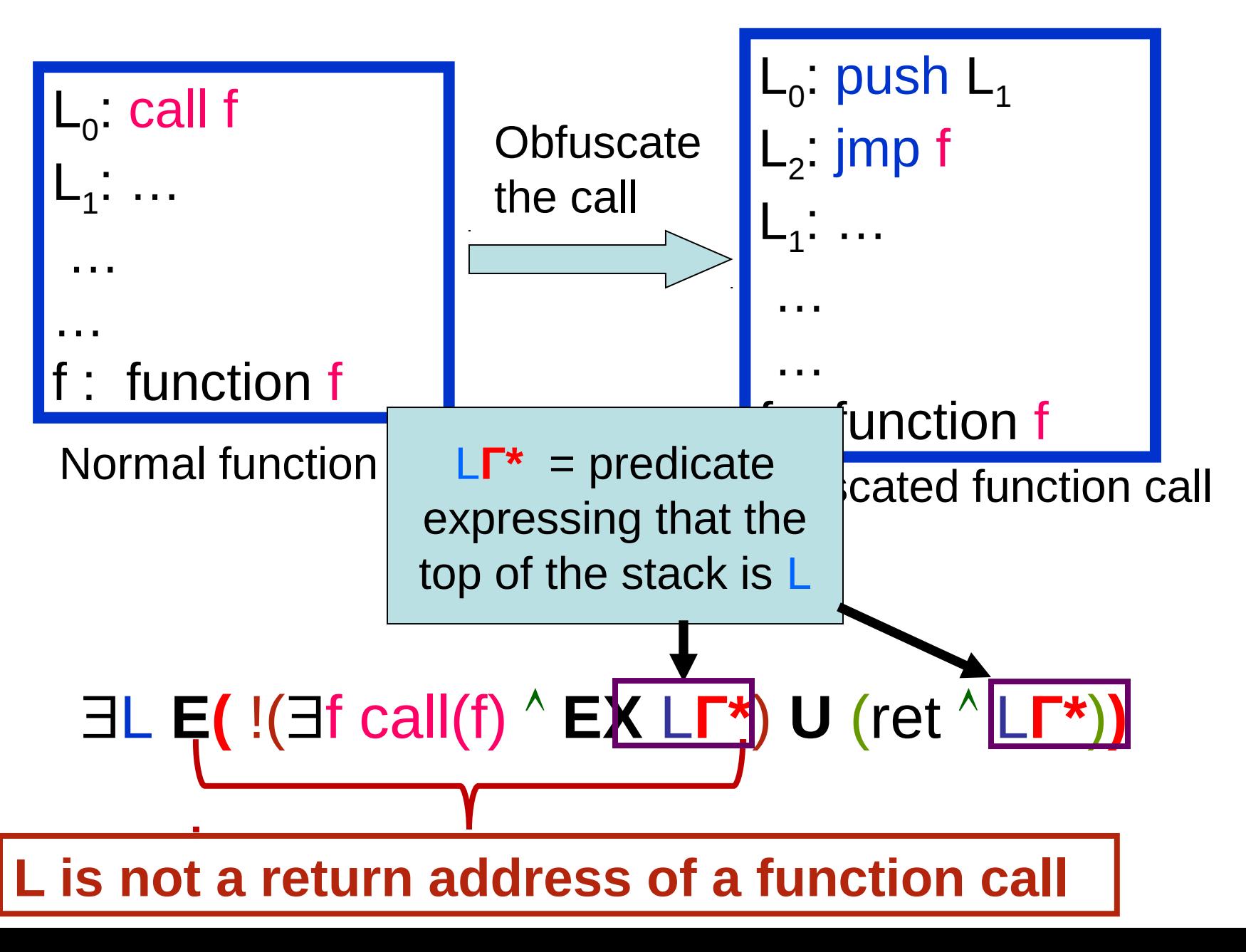

### **Expressing Obfuscated Returns in SCTPL**

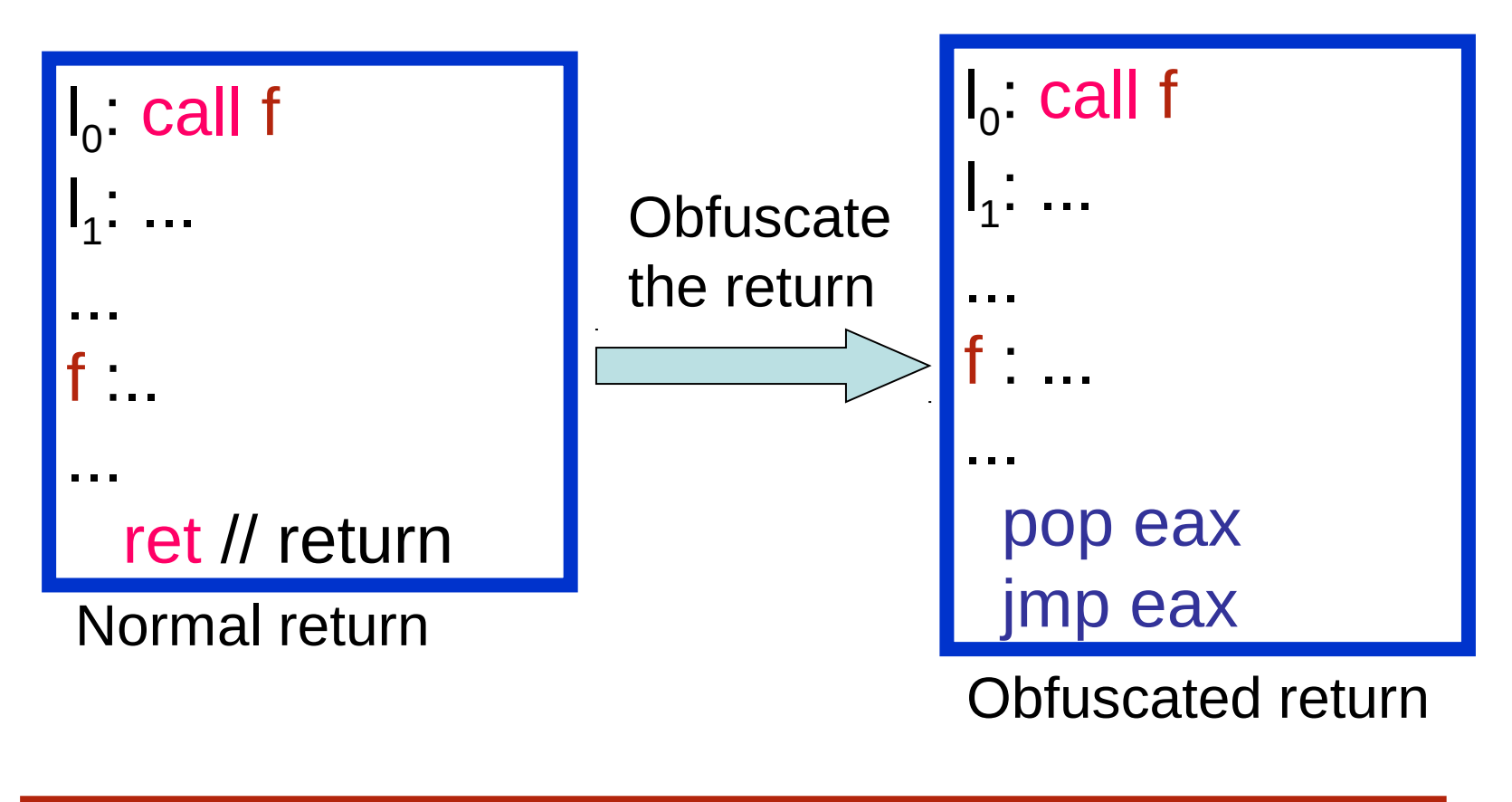

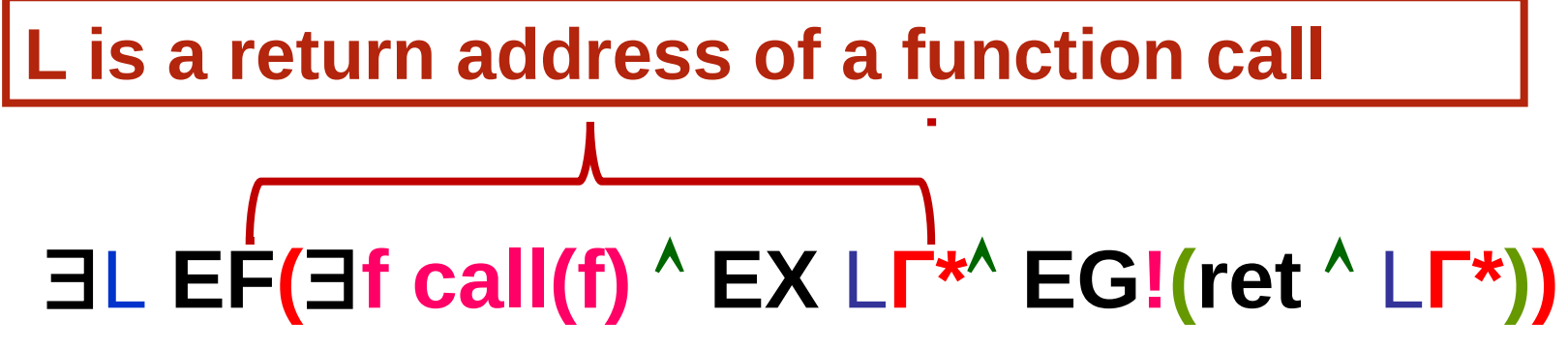

### **Expressing Appending Viruses in SCTPL**

An appending virus append itself at the end of the host file The virus has to compute its absolute address in memory

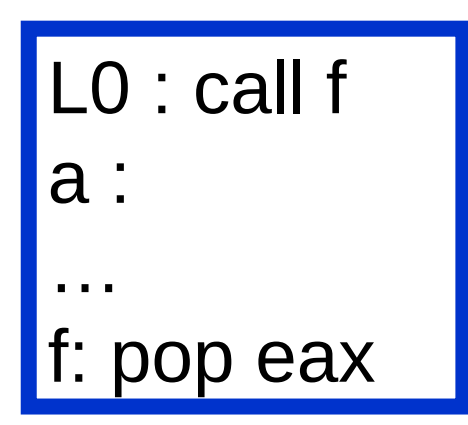

$$
\mathbf{AG} \left( \forall f \forall a \big( \underbrace{(call(f) \land \mathbf{AX} \mid \mathbf{a} \mathbf{\Gamma}^*)}_{a \text{ is a return address}} \implies \mathbf{AF} \neg r(pop(r) \land \mathbf{ar*}) \right)
$$
\n
$$
\text{of a procedure call}
$$

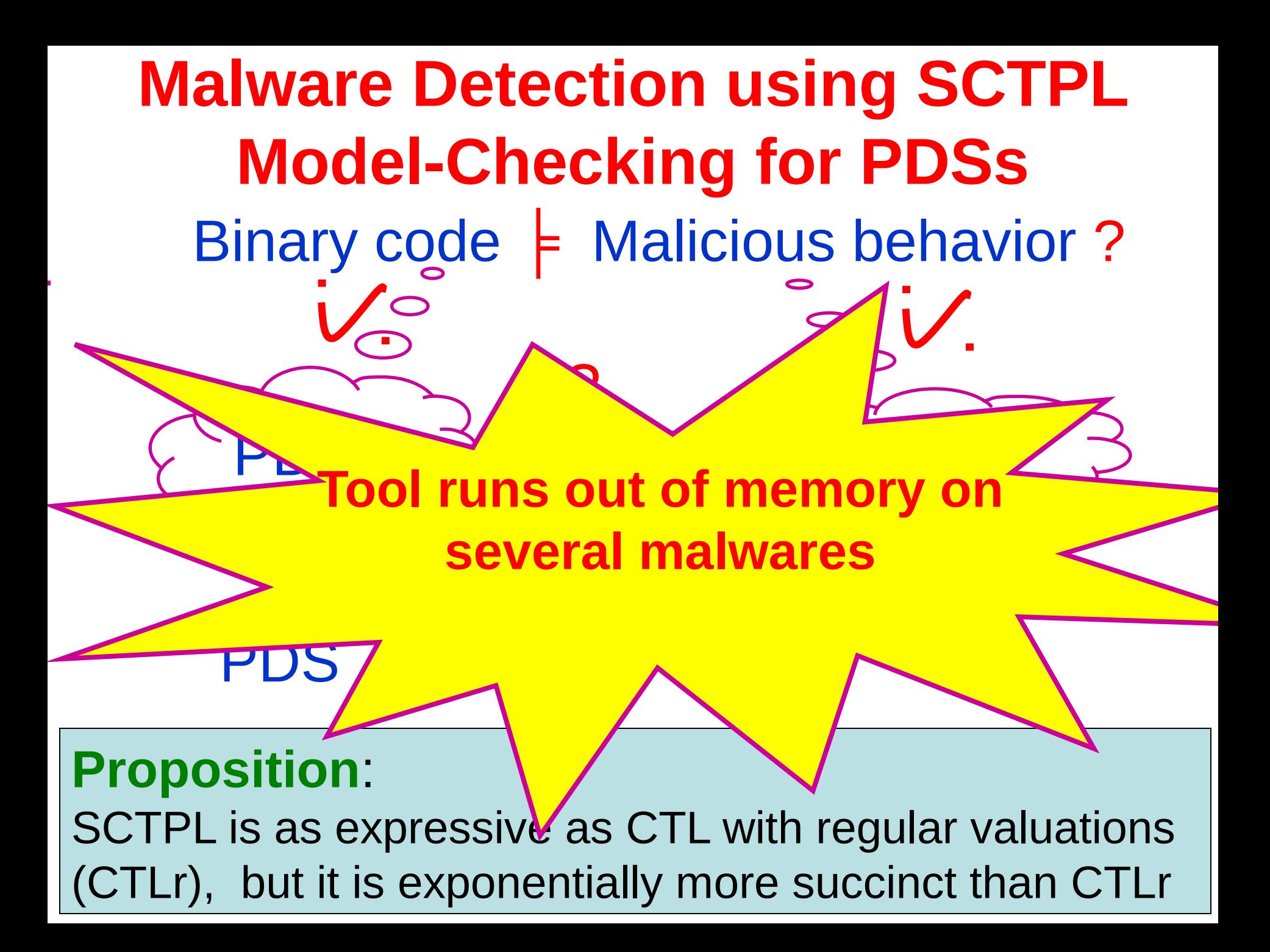

# **SCTPL Model-Checking for PDSs**

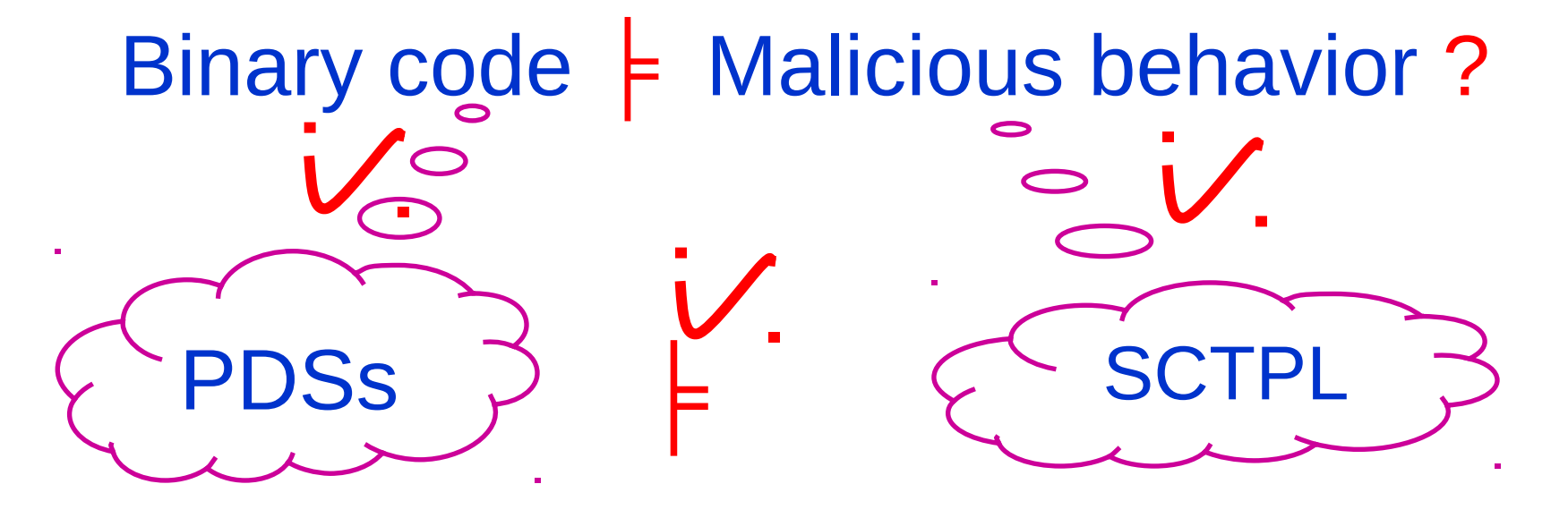

**Thm:** Given a PDS  $P$  and a SCTPL formula  $\phi$ , whether P satisfies  $\phi$  can be effectively decided in time  $O(2^{5(|P|\cdot |\phi|+k)2^d)})$ , where k is the number of states of the finite automata representing regular predicates, d is the number of valuations of variables **Y** over the domain **D.**

### **Experiments: SCTPL vs CTLr**

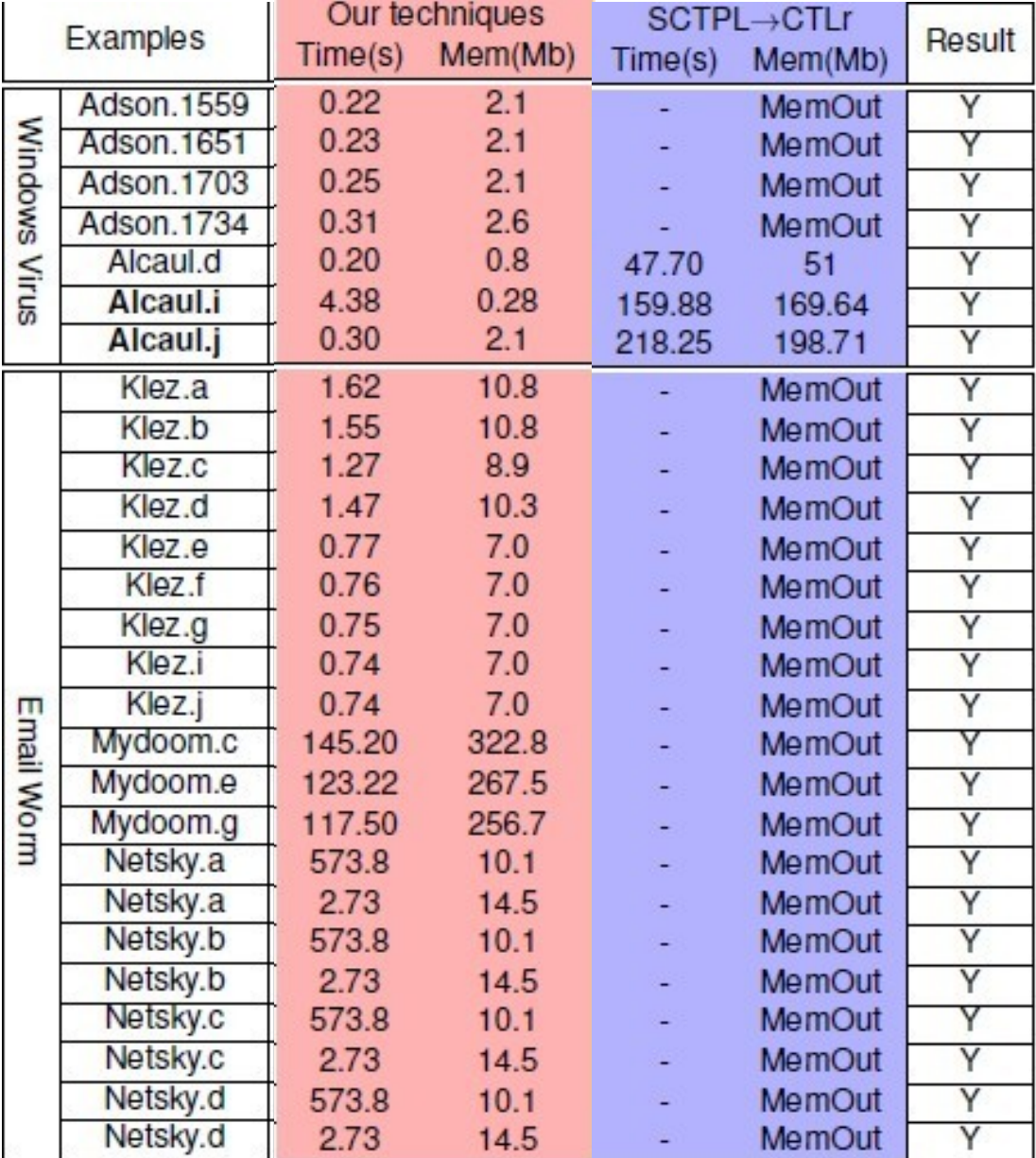
#### **Malware Detection using SCTPL Satisfiability for PDSs**

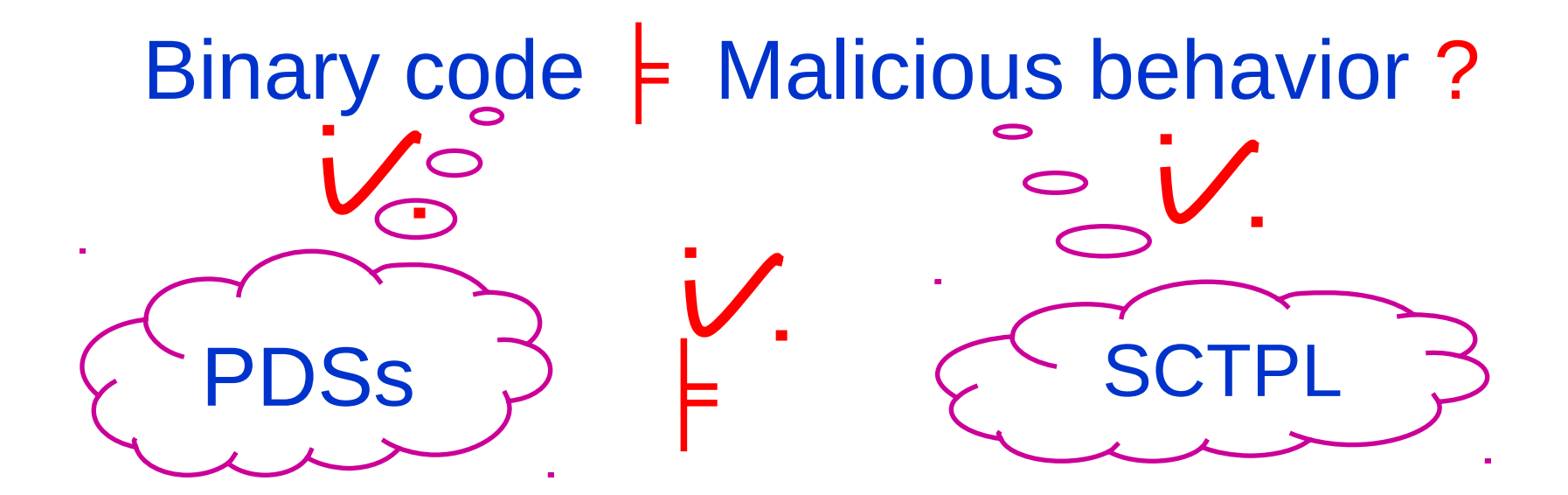

#### **How to Make Malware Detection More Efficient**

**Idea: reduce the size of program model**

- **Approach:** abstraction
- •removes irrelevant instructions from the program
- •preserves its malicious behaviors

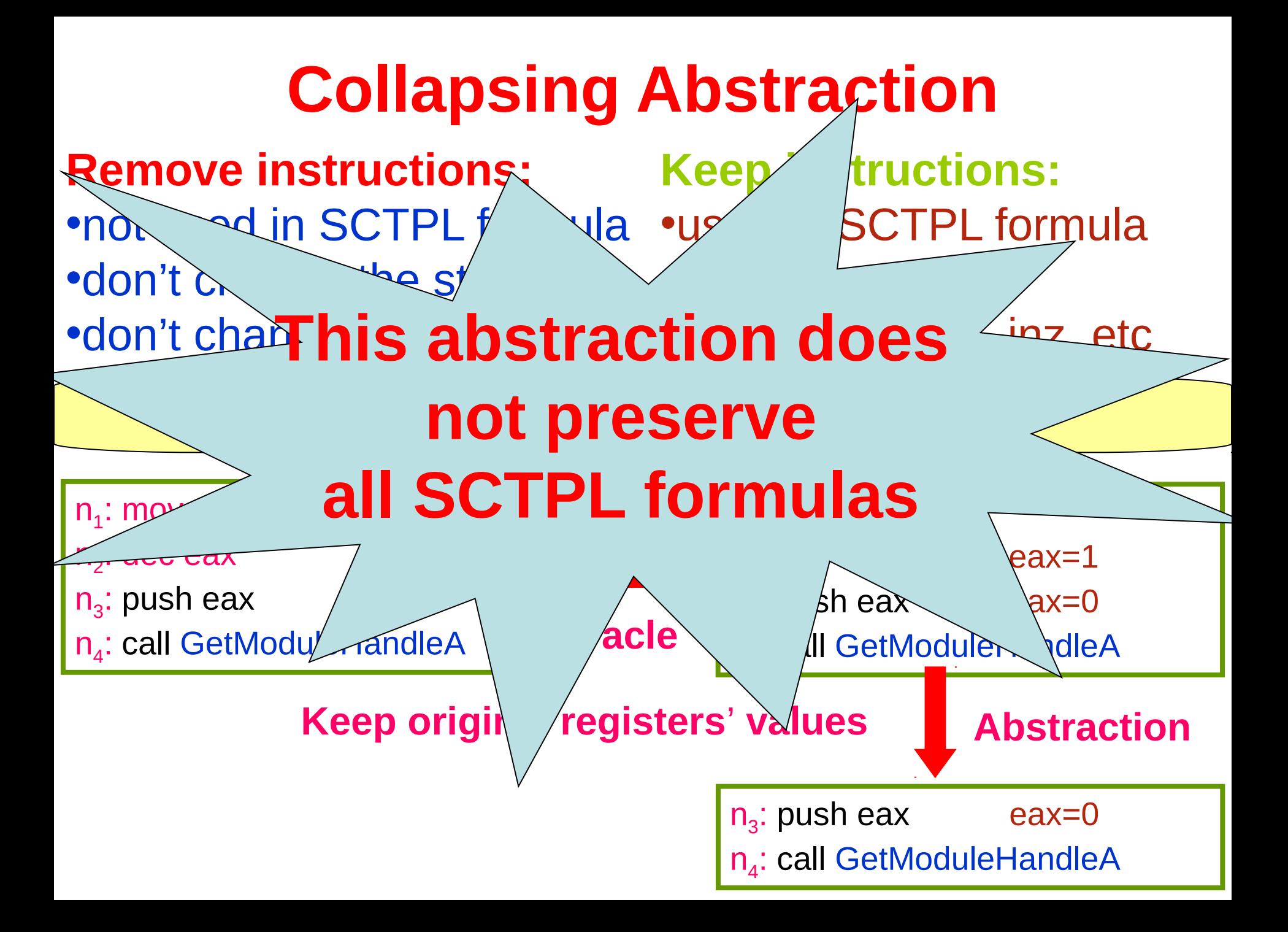

#### **Sublogic SCTPL\X**

 $\phi$  ::= b(x<sub>1</sub>,...,x<sub>m</sub>) | e |  $\exists x \phi$  |  $\neg \phi$  | $\phi_1 \phi_2$  | EG  $\phi$  $E[\phi_1 \cup \phi_2]$  | call(func)  $\wedge$  AX e

Next time operator **AX** is used only to specify the return addresses of the callers.

Formulas of the form "call(func)  $^{\wedge}$  AX e" are needed to express some malicious behavior, e.g., obfuscated call  $\exists L$  ( **E**  $!(\exists f \text{ call}(f) \land AX \text{ L} \Gamma^*) U$  (ret  $\land$  L $\Gamma^*$ ))

#### **Sublogic SCTPL\X**

$$
\phi ::= b(x_1,...,x_m) \mid e \mid \exists x \phi \mid \neg \phi
$$

$$
|\phi_1^{\lambda} \phi_2|EG \phi[E[\phi_1 \cup \phi_2]
$$

$$
| call(func) \land AX \ e
$$

Next time operator **AX** is used only to specify the return addresses of the callers.

Theorem: A PDS *P* modeling a binary program satisfies a SCTPL\X formula  $\phi$  iff the PDS  $P'$  modeling the abstracted program satisfies  $\phi$ 

#### **SCTPLIX** is sufficient to specify malware

- •SCTPL formulas using AX or EX other than in the form of call(func)  $^{\wedge}$  AX e are not robust
- •Indeed, suppose a control point n satisfies  $AX\phi$  or  $EX\phi$ , virus writers can insert any instructions at n without changing the behavior
- •This makes specifications using subformulas of the form  $AX\phi$  or  $EX\phi$  easy to break by virus writers
- •Thus, it is recommended to use AF or EF for malware specification instead of AX or EX

#### **Summary of the Approach**

Binary code  $\models$  Malicious behavior ? PDS 3 ETPLIX **Since the collapsing abstraction preserves SCTPL\X formulas** Collapsing  $\frac{1}{\sqrt{2}}$ Abstraction

#### **Implementation**

We implemented our techniques in a tool for malware detection

**We use Jakstab and IDA Pro to implement the oracle that computes the values of the registers at each control point**

#### **The PoMMaDe tool for Malware Detection**

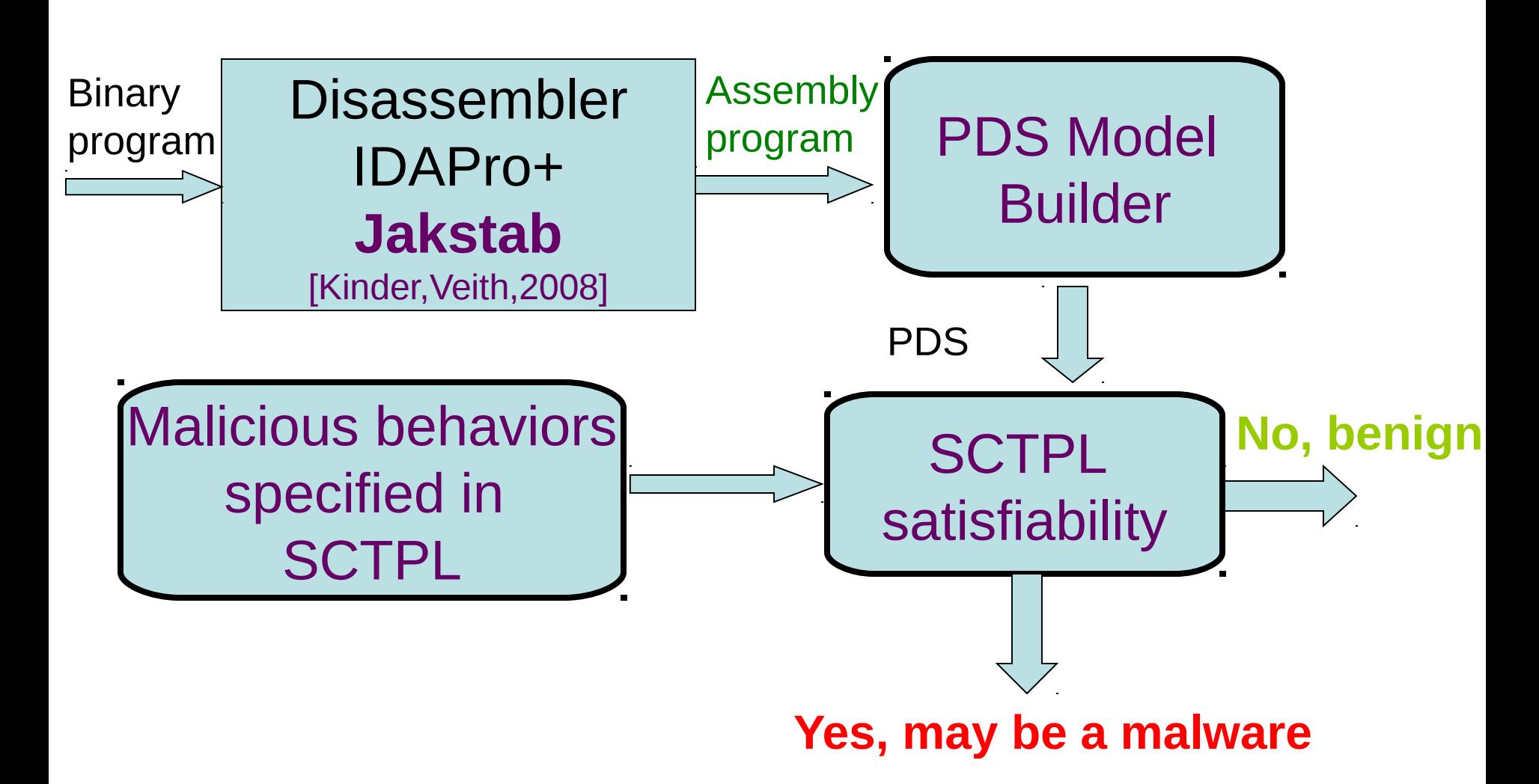

#### **Experiments of POMMADE**

- 1.Our tool was able to detect more than 800 malwares
- 2.We checked 400 real benign programs from Windows XP system. Benign programs are proved benign with only three false positives.
- 3.Our tool was able to detect all the 200 new malwares generated by two malware creators
- 4.Analyze the Flame malware that was not detected for more than 5 years by any anti-virus

#### **Our tool vs. known anti-viruses**

NGVCK and VCL32 malware generators 1.generate 200 new malwares 2.the best malware generators 3.generate complex malwares

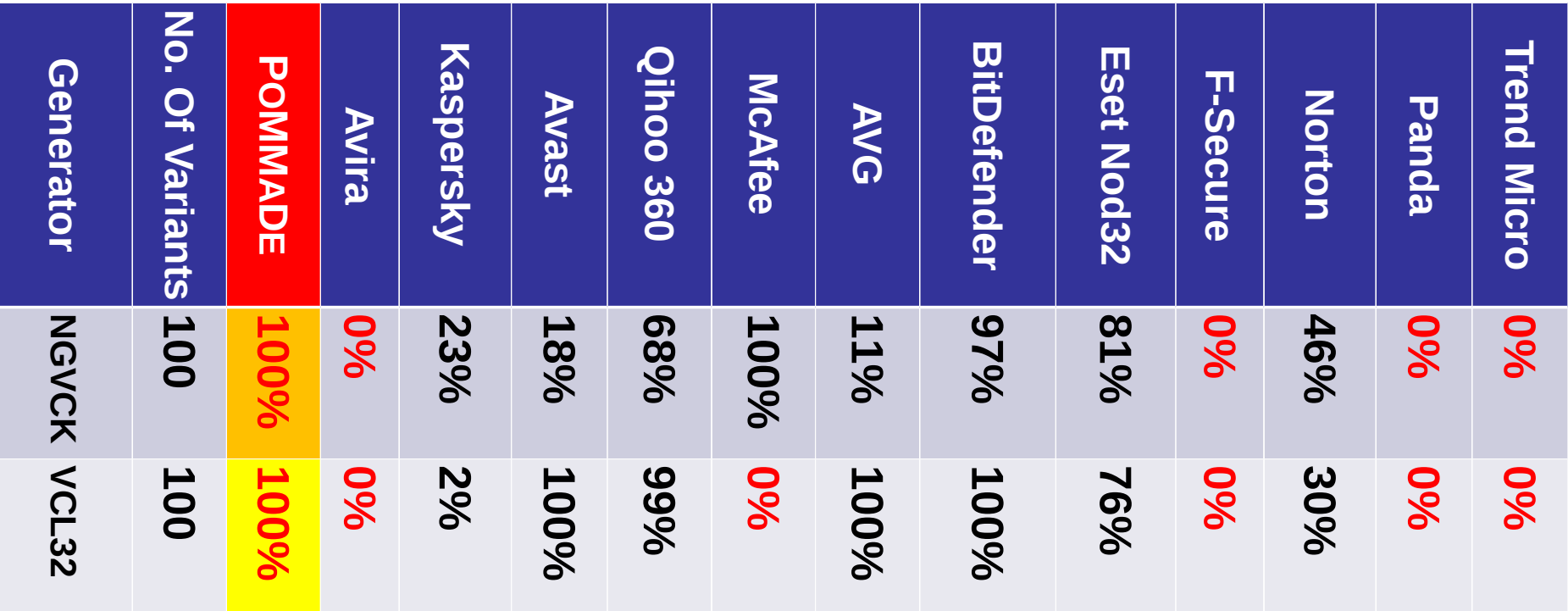

#### **Analyze The Flame Malware**

 **Flame** is being used for targeted cyber espionage in Middle Eastern countries. It can

**1.sniff the network traffic 2.take screenshots 3.record audio conversations 4.intercept the keyboard 5.and so on It was not detected by any anti-virus for 5 years**

#### **Our tool can detect this malware Flame**

#### **The PoMMaDe tool for binary code analysis**

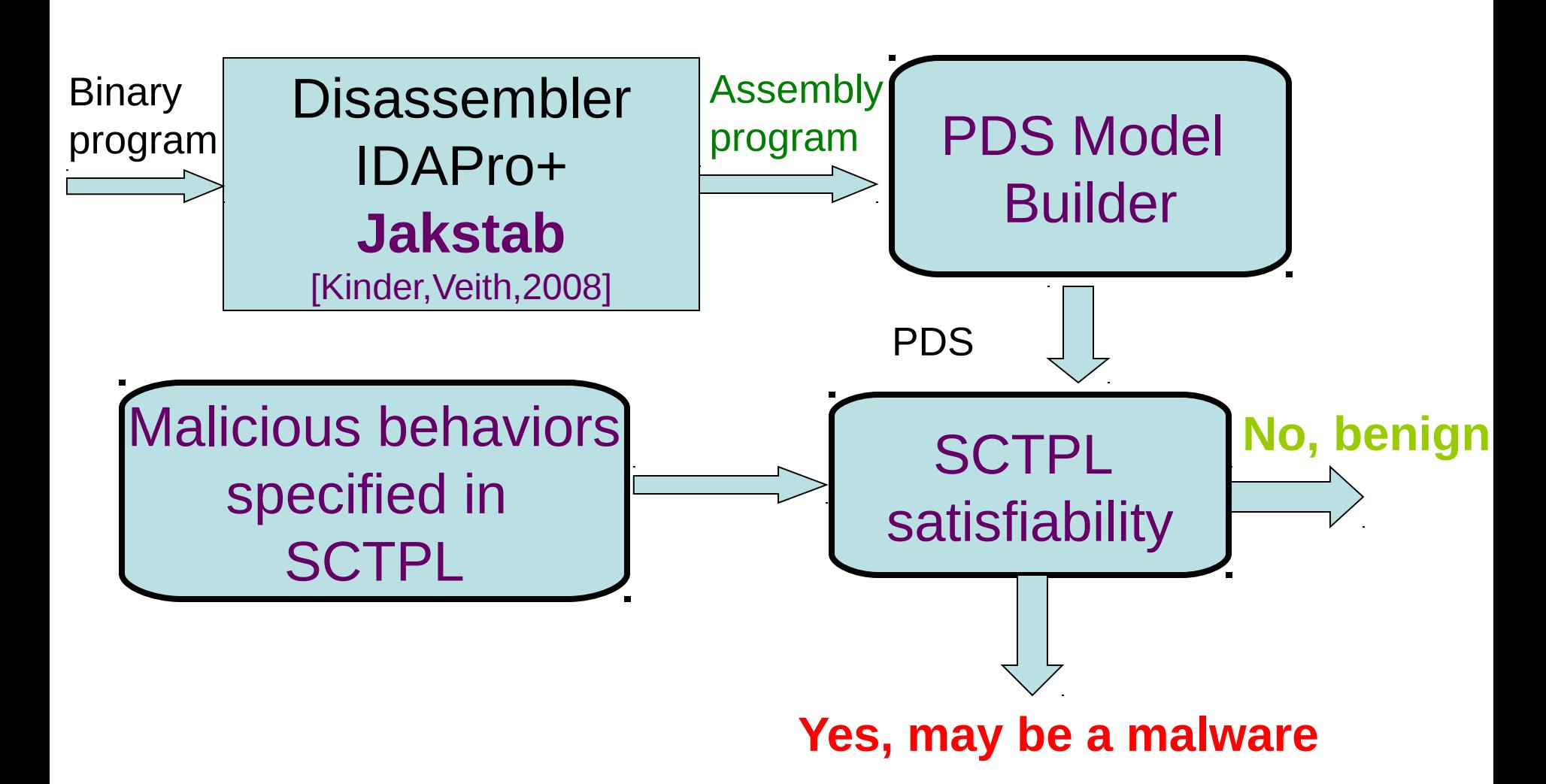

**Another application: Binary code analysis**

- Most program analysers operate on source code
- Binary code analysis is needed if source code is not available
- Compilers may introduce errors

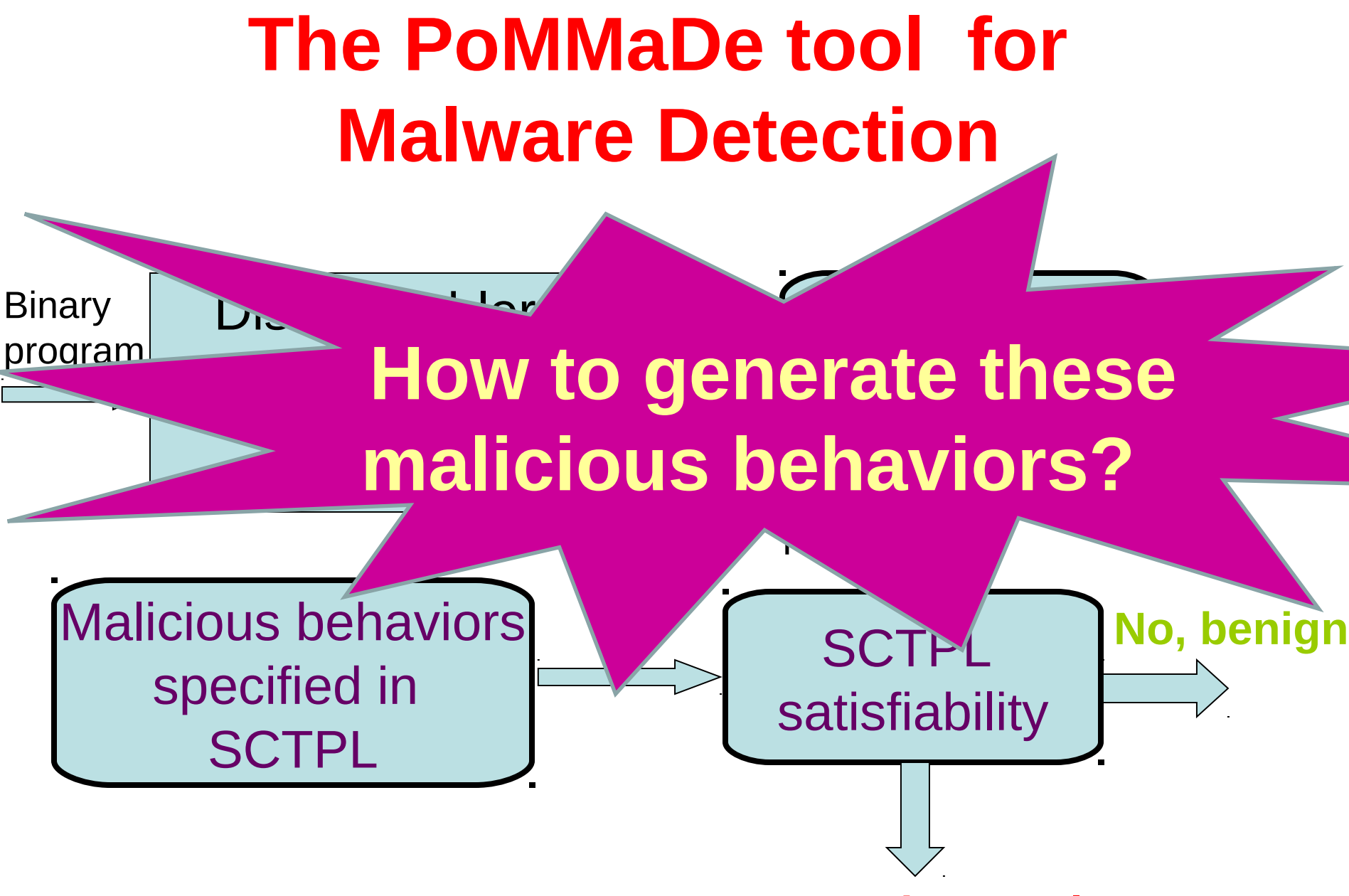

**Yes, may be a malware**

#### **Malicious Behavior Extraction**

- Extracting malicious behaviors requires a huge amount of engineering effort.
	- a tedious and manual study of the code.
	- a huge time for that study.

The main challenge is **how to make this step**  *automatically***.**

# Our goal is … To extract *automatically* the malicious behaviors!

#### Model Malicious Behaviors

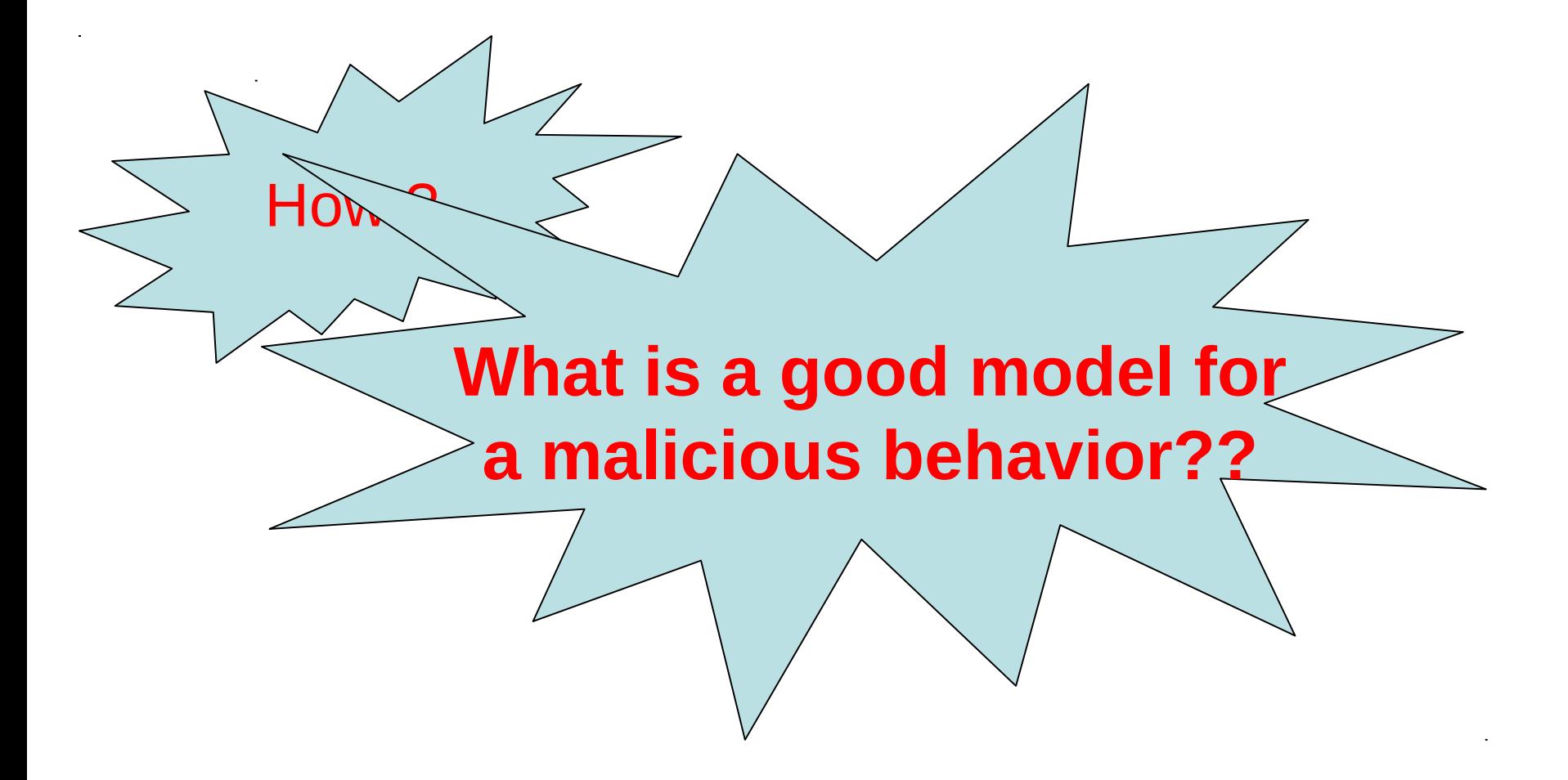

#### Trojan Downloader

 $n_{18}$ 

 $n_{19}$ 

 $n_{24}$ 

 $n_{26}$ 

Transfer data from Internet into a file stored in the system folder, then execute this file.

> \*This code is extracted from Trojan-Downloader.Win32.Delf.abk

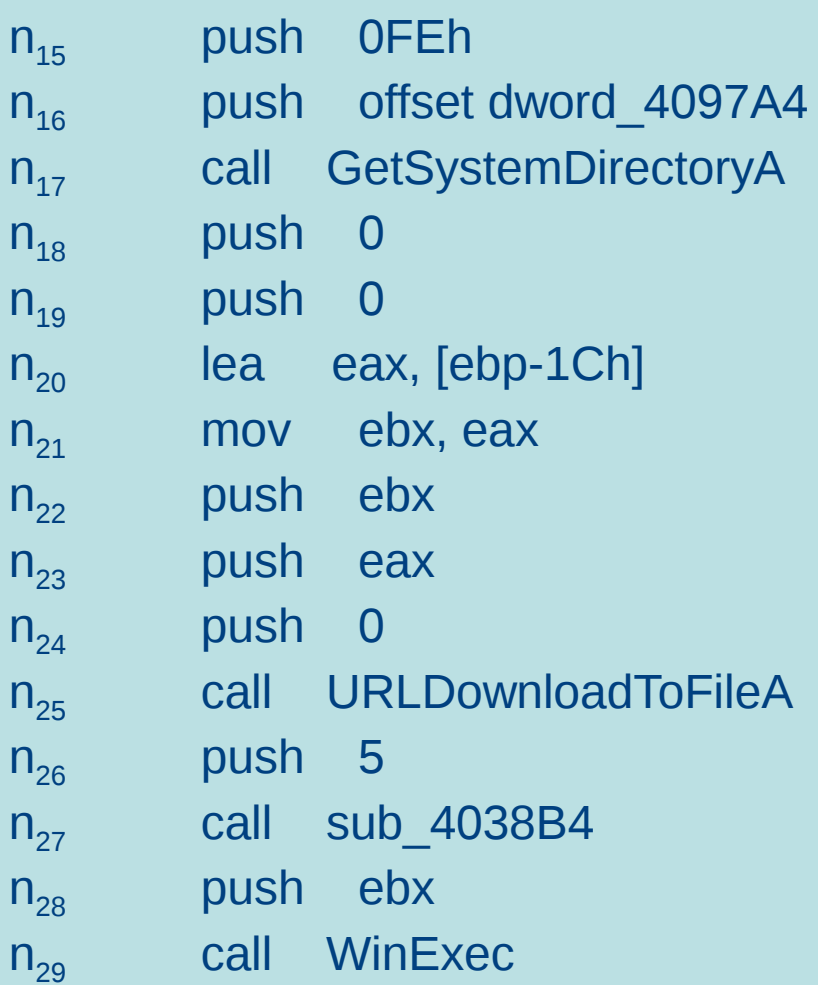

#### Trojan Downloader

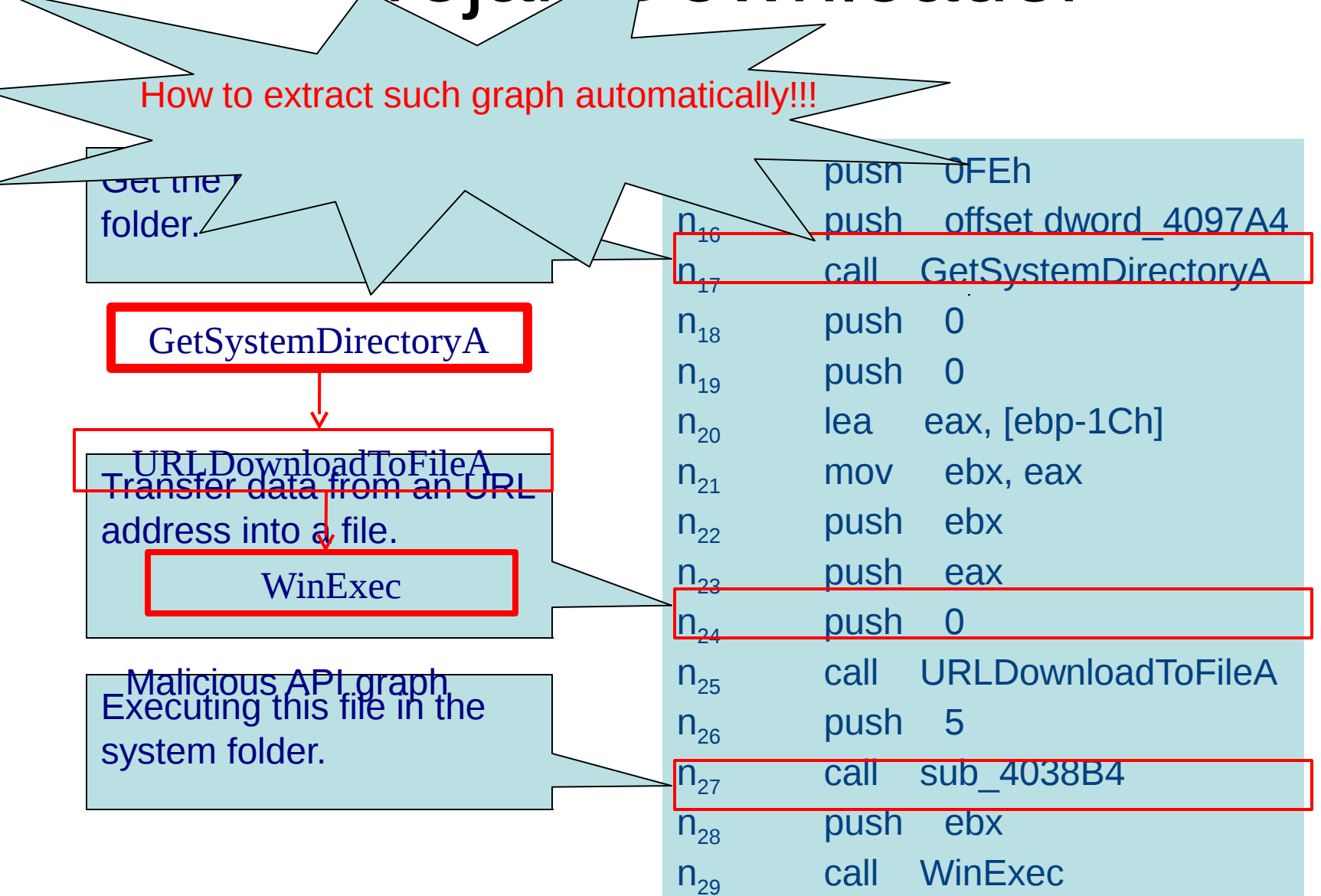

#### Modeling a program

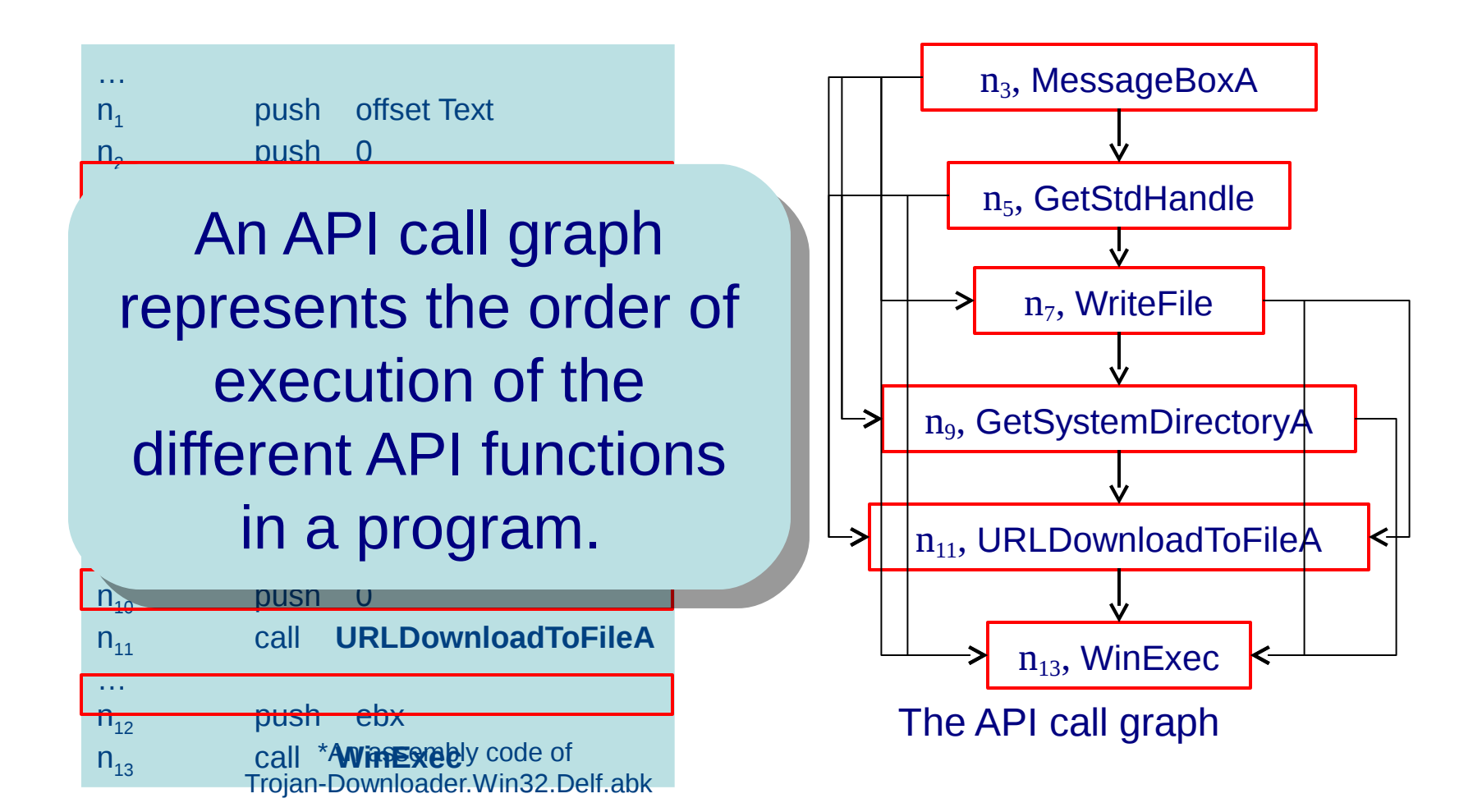

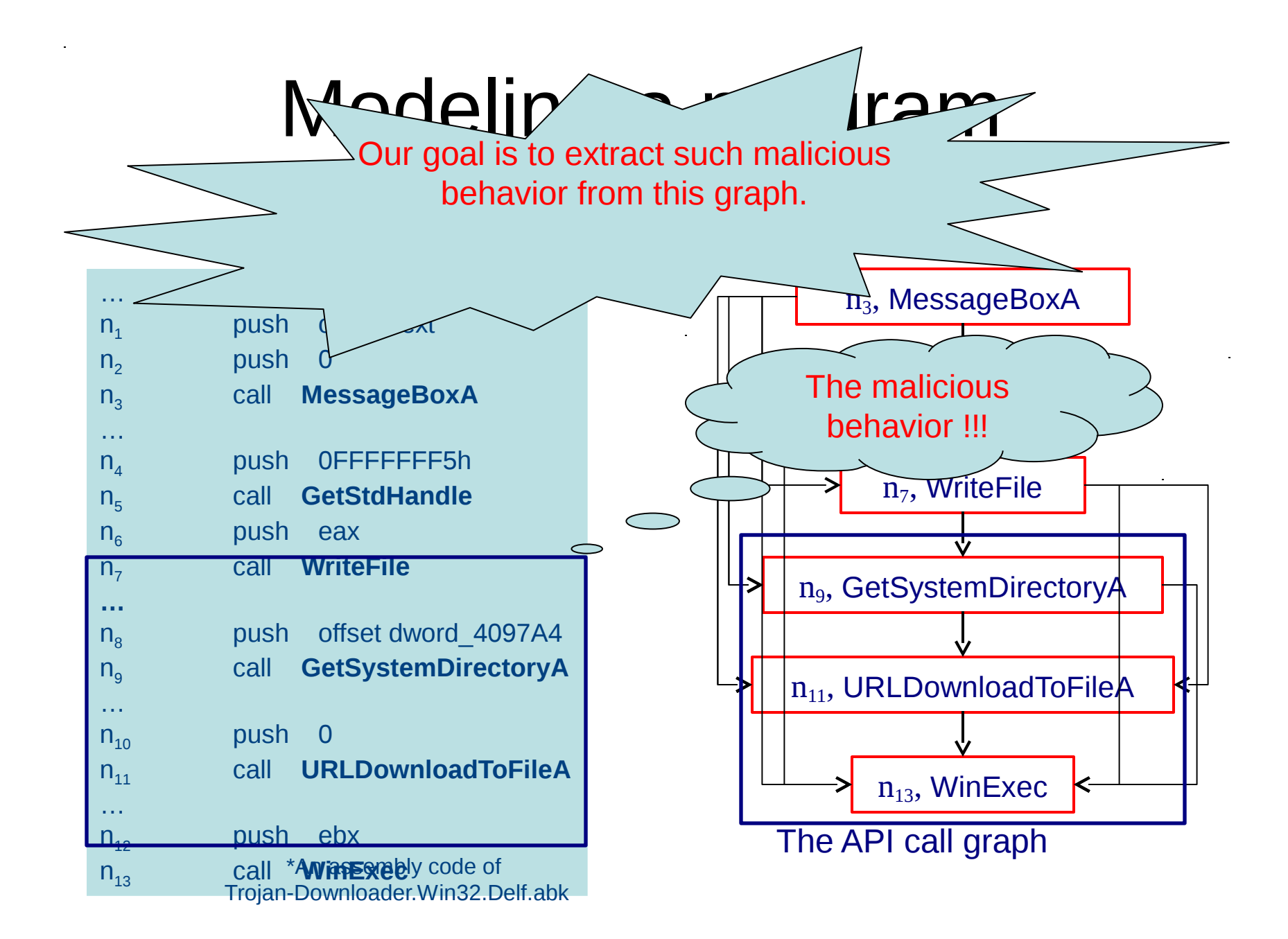

#### How to extract malicious behaviors?

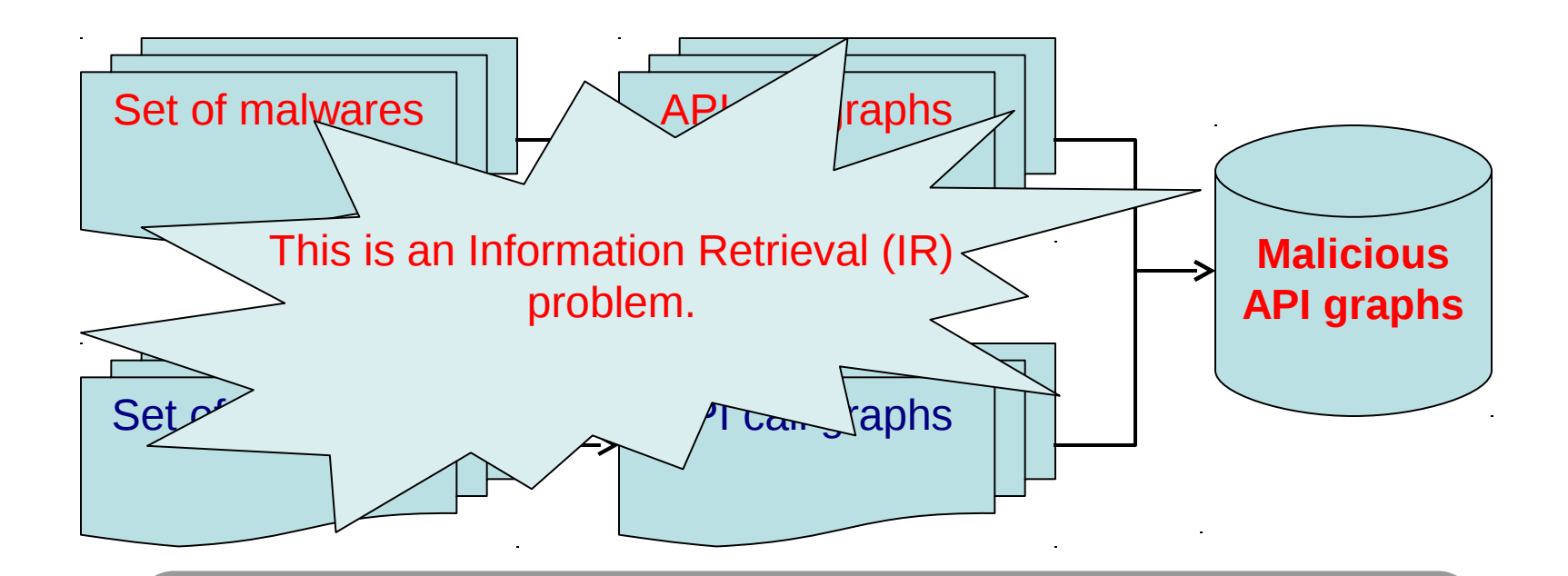

Our goal: Our goal:

Isolate the few relevant subgraphs (in malwares) from the Isolate the few relevant subgraphs (in malwares) from the nonrelevant ones (in benwares). nonrelevant ones (in benwares).

#### IR Problem vs. Our Problem

#### **IR Problem Our Problem**

Retrieve relevant documents Retrieve relevant documents and reject nonrelevant ones and reject nonrelevant ones in a collection of documents. in a collection of documents.

Isolate the few relevant Isolate the few relevant subgraphs (in malwares) from subgraphs (in malwares) from the nonrelevant ones (in the nonrelevant ones (in benwares). benwares).

# Information Retrieval **Community**

• Extensively studied the problem over the past 35 years.

• Several efficient techniques. Web search, email search, etc.

#### Our goal is …

*Adapt and apply this knowledge and experience of the IR community to our malicious behavior extraction problem. Adapt and apply this knowledge and experience of the IR community to our malicious behavior extraction problem.*

#### Information Retrieval

- Information retrieval research has focused on the retrieval of text documents and images.
	- based on extracting from each document a set of terms that allow to distinguish this document from the other documents in the collection.
	- measure the relevance of a term in a document by a term weight scheme.

# Term weight scheme in IR

- The term weight represents the relevance of a term in a document.
	- The higher the term weight is, the more relevant the term is in the document.
- A large number of weighting functions have been investigated.
	- The TFIDF scheme is the most popular term weighting in the IR community.

#### Basic TFIDF scheme

• The TFIDF term weight is measured from the occurrences of terms in a document and their appearances in other documents.

## How to apply to our graphs ?

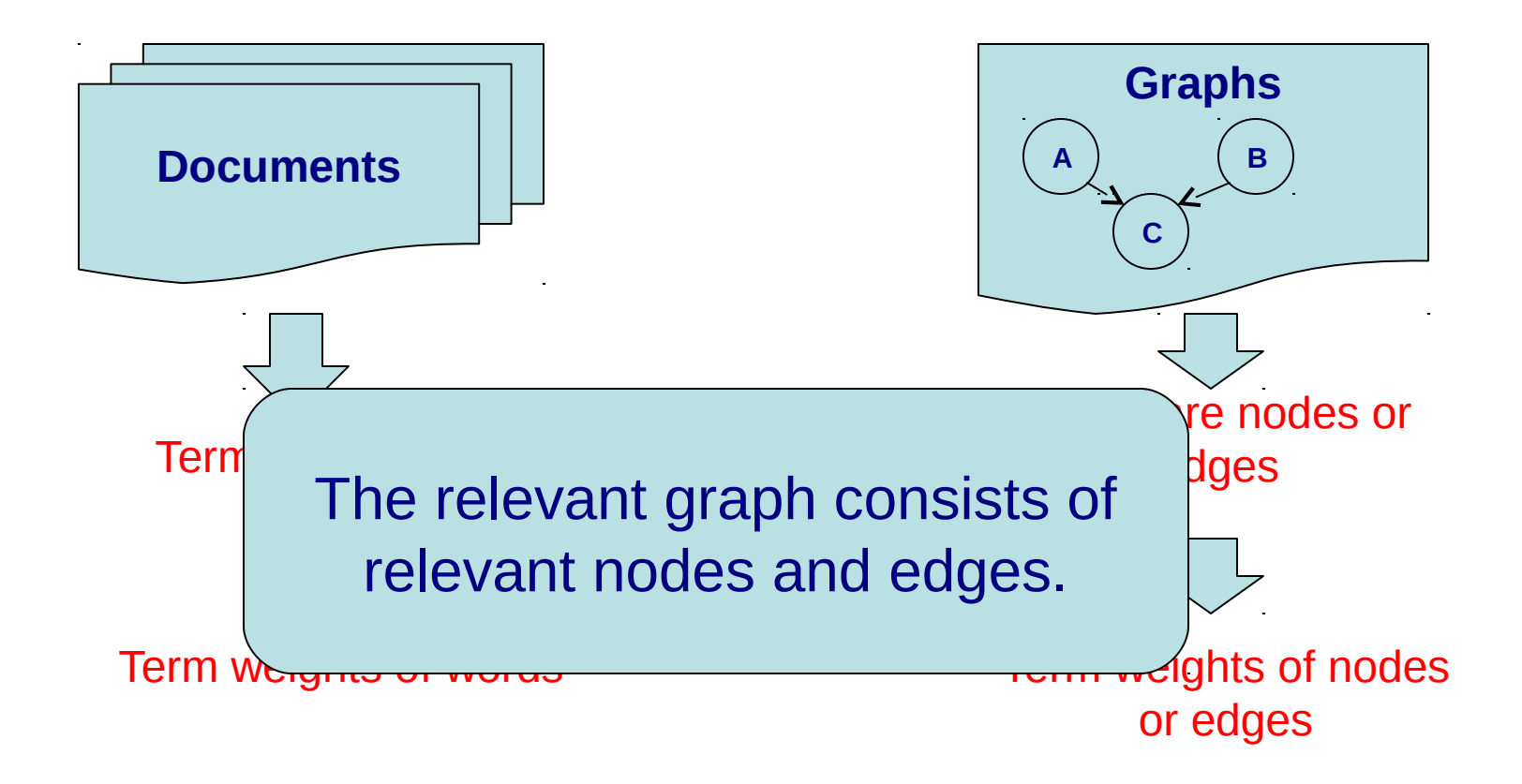

## Malicious API graph extraction ?

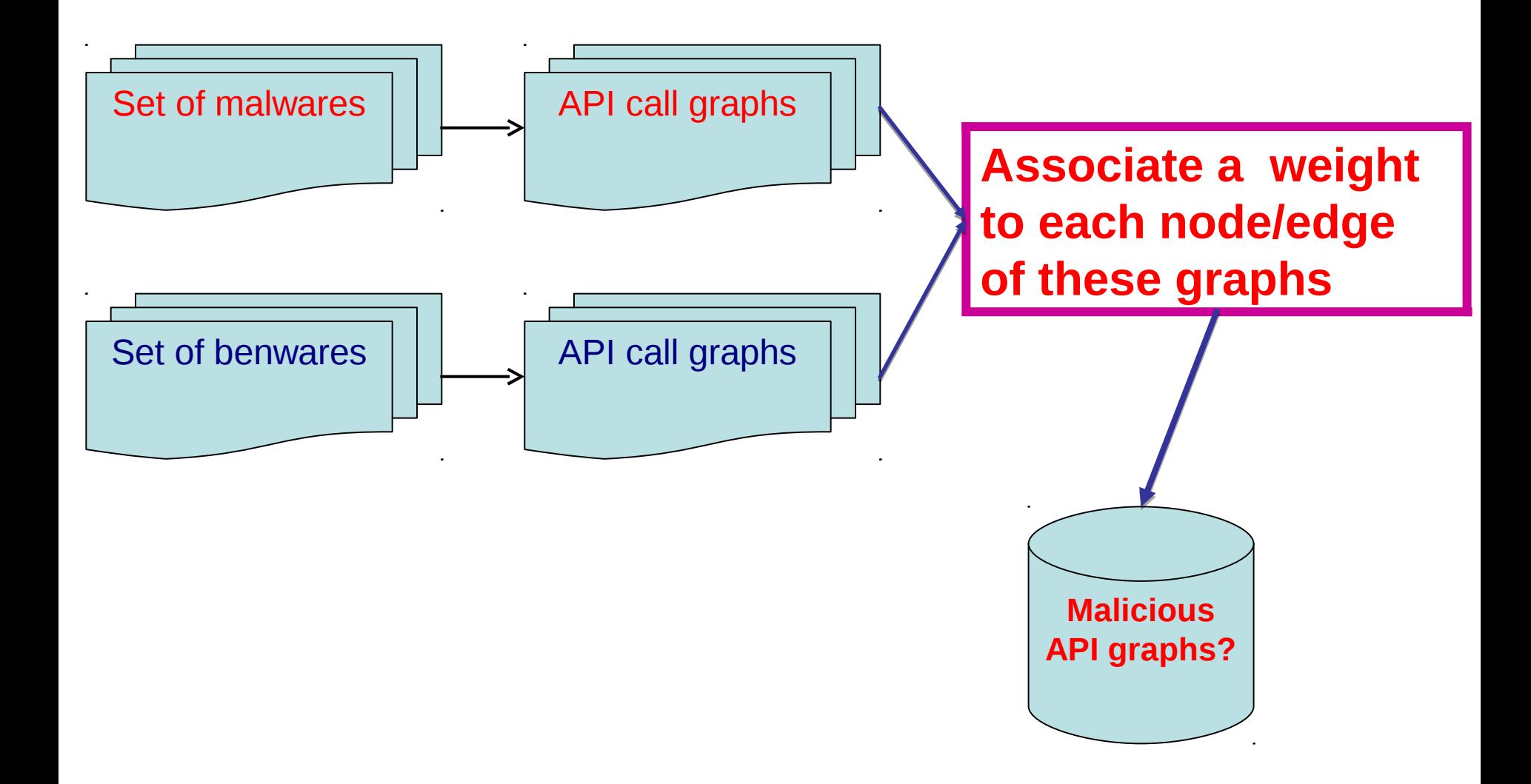

#### Construct malicious API graphs

- A malicious API graph consists of nodes and edges with the highest weight.
- Take nodes with highest weight and link them using edges with heighest weight

#### How to detect malwares?

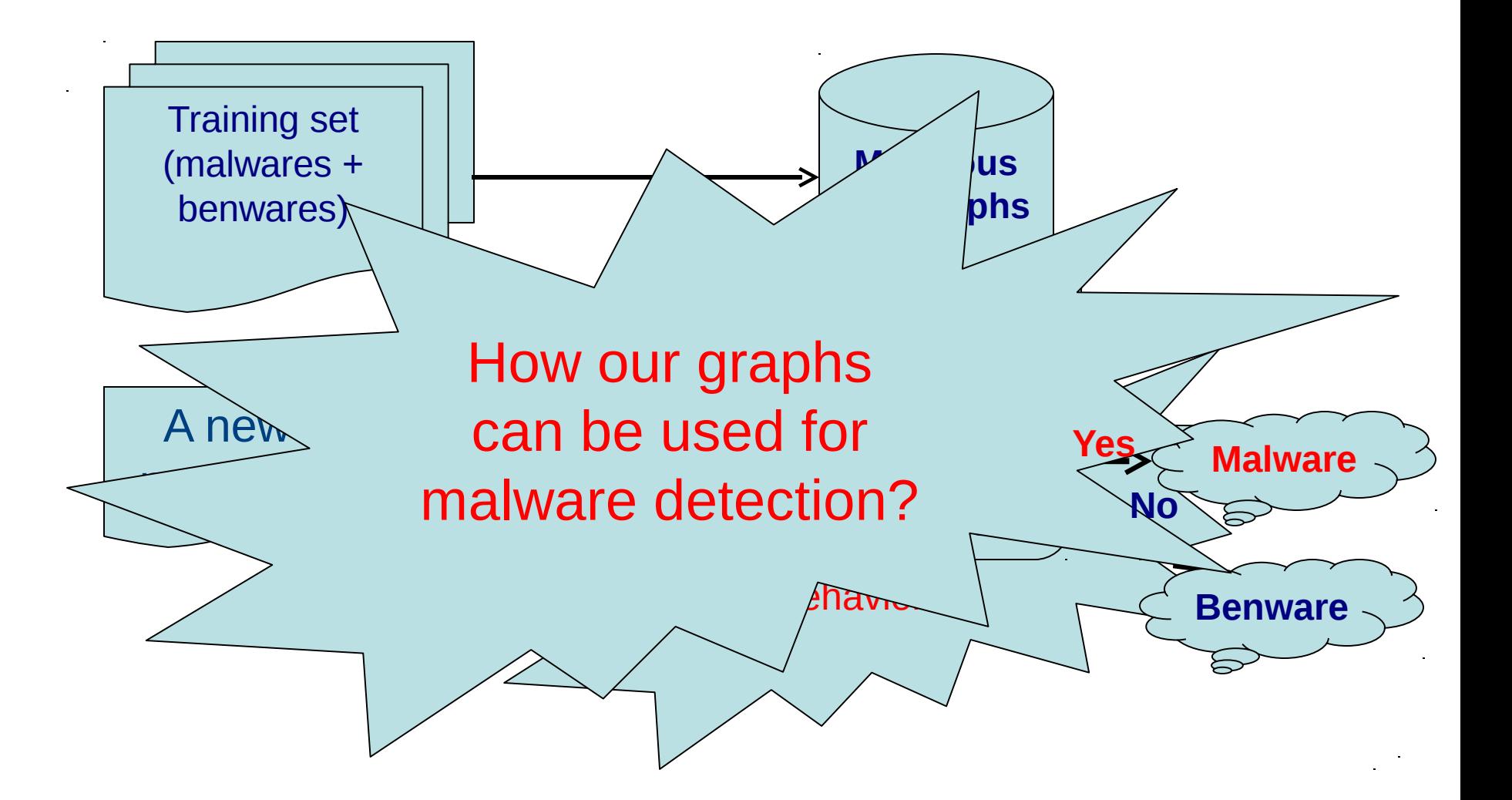

#### **Experiments**

- Apply on a dataset of 1980 benign programs and 3980 malwares collected from Vx Heaven.
	- Training set consists of 1000 benwares and 2420 malwares  $\rightarrow$  extract malicious graphs.
	- Test set consists of 980 benwares and 1560 malwares  $\rightarrow$  for evaluating malicious graphs.

#### Performance Measurement

- High recall means that most of the relevant items were computed. Recall  $=$   $\frac{1 \text{ true}$  POSITIVES<br>Number of graphs (Detection rate) 99.04%
- High precision means that the technique computes more relevant items than irrelevant. 98.16%**True Positives**  $Precision =$

**True Postives + False Positives** 

### **Comparison with well-known antiviruses**

- Detect new unknown malwares
	- 180 new malwares generated by NGVCK, RCWG and VCL32 which are the best known virus generators.

– 32 new malwares from Internet\*.

\* <https://malwr.com/>
# **Comparison with well-known antiviruses**

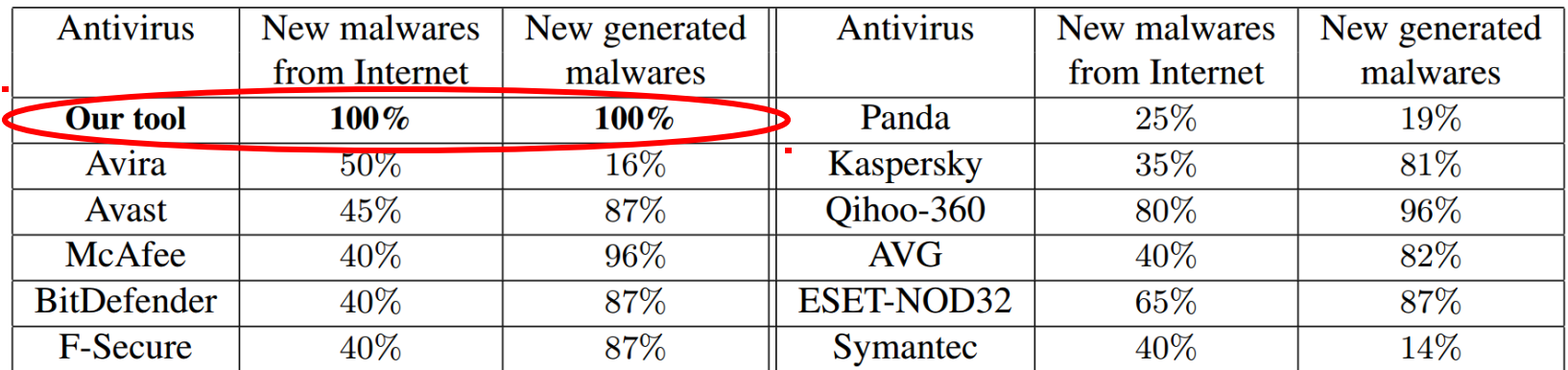

#### A comparison of our method against wellknown antiviruses.

# **The problem is …**

- Extracting malicious behaviors requires a huge amount of engineering effort.
	- a tedious and manual study of the code.
	- a huge time for that study.

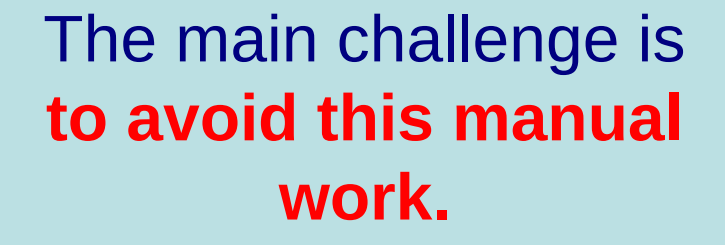

## What about machine learning?

Apply machine learning to detect malwares without extracting the malicious behaviors.

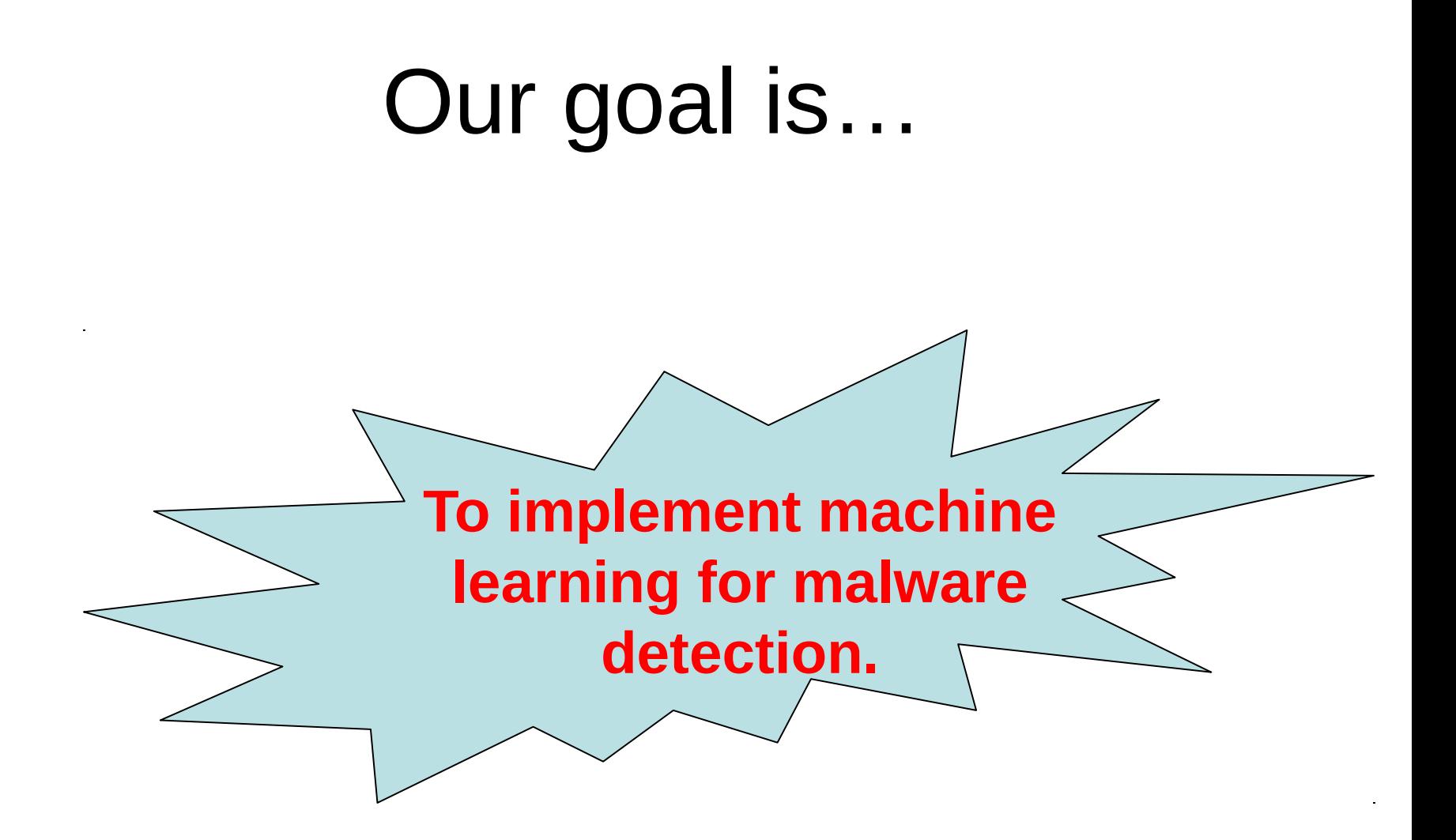

#### Model Malicious Behaviors

- 
- - -
		-
	- -

# Trojan Downloader

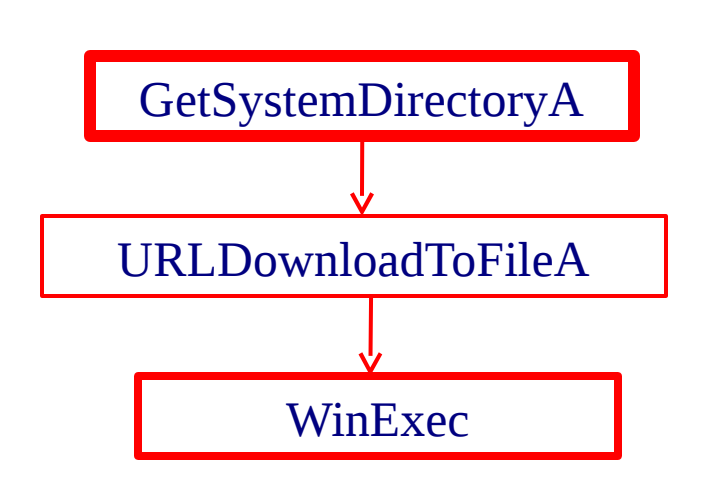

Malicious API graph

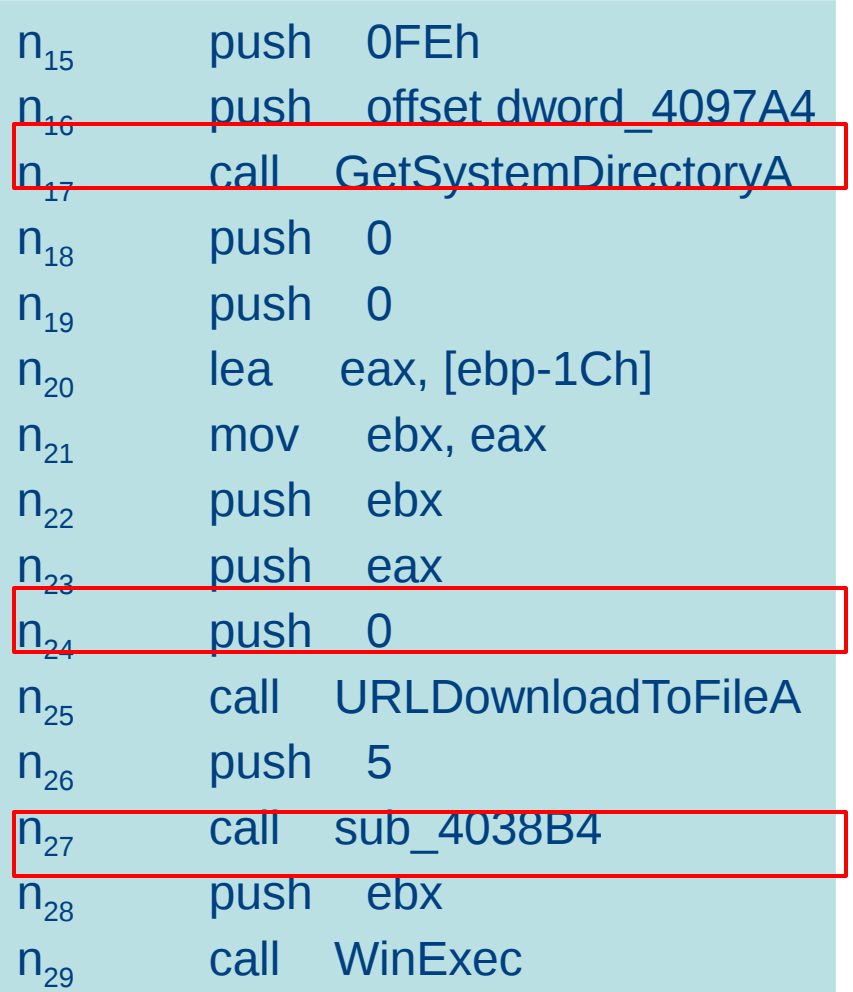

# Trojan Downloader

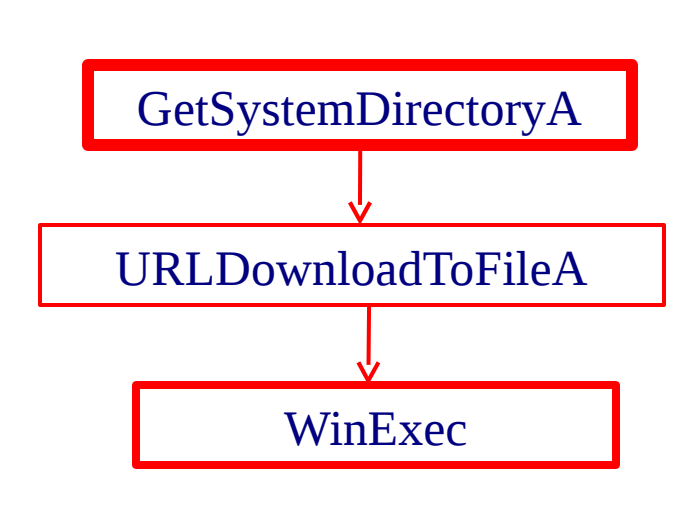

Malicious API graph

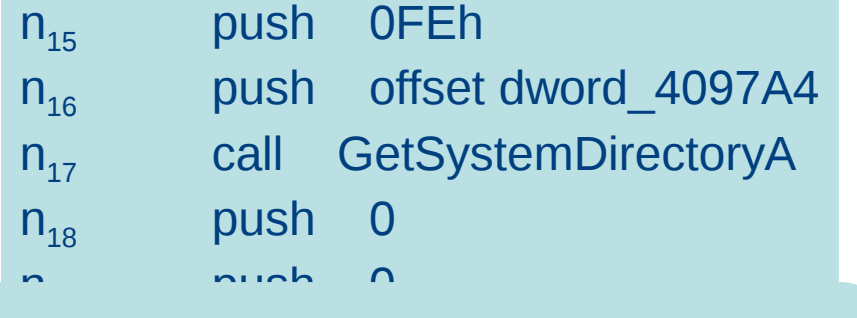

#### How can we model a na events and the program to learn such a and by the graph? How can we model a program to learn such a graph?

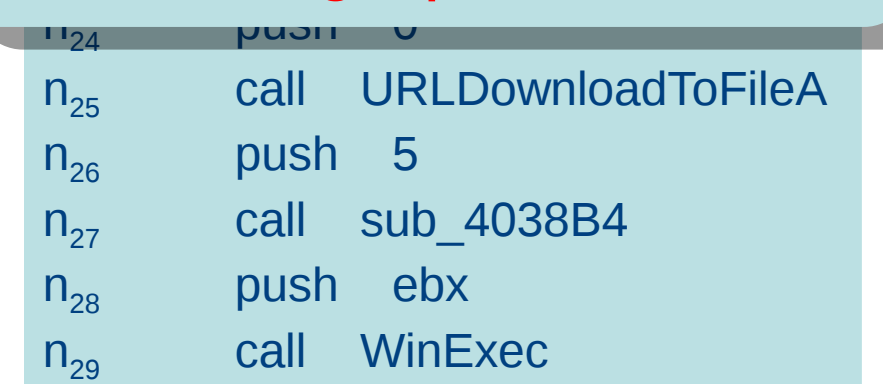

# Modeling a program

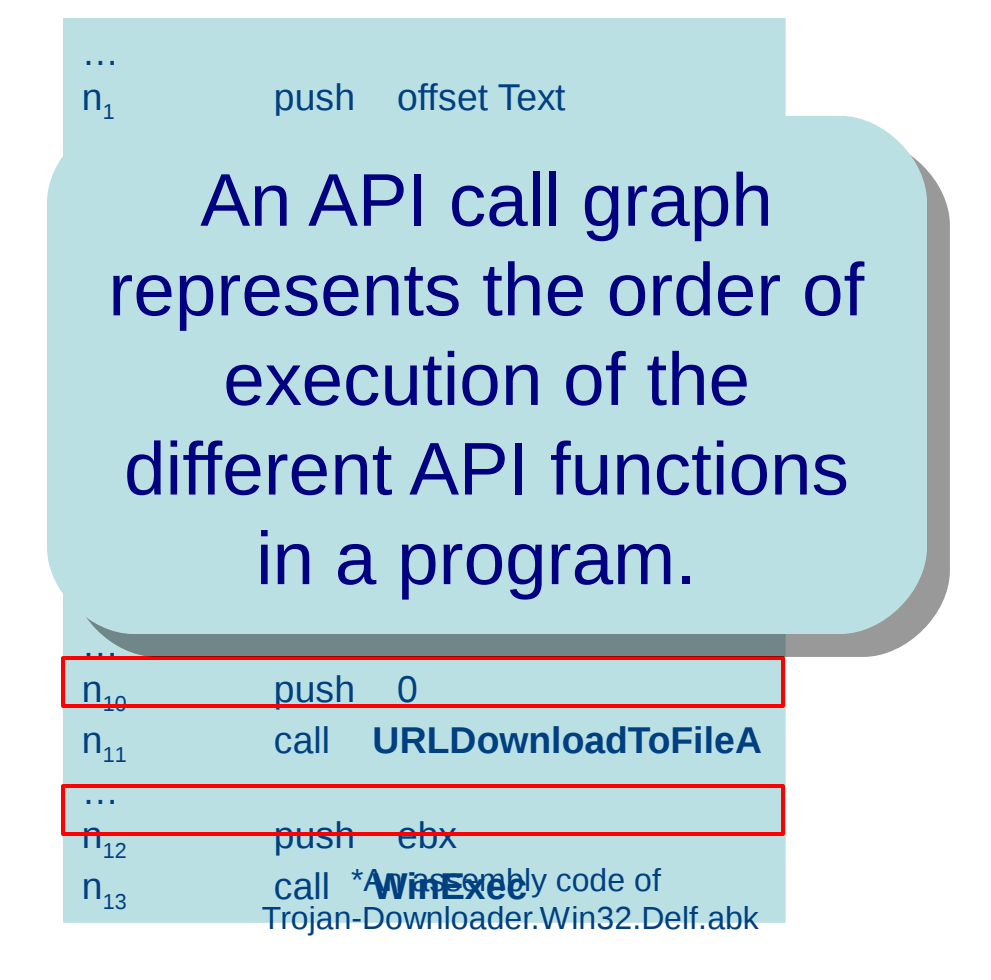

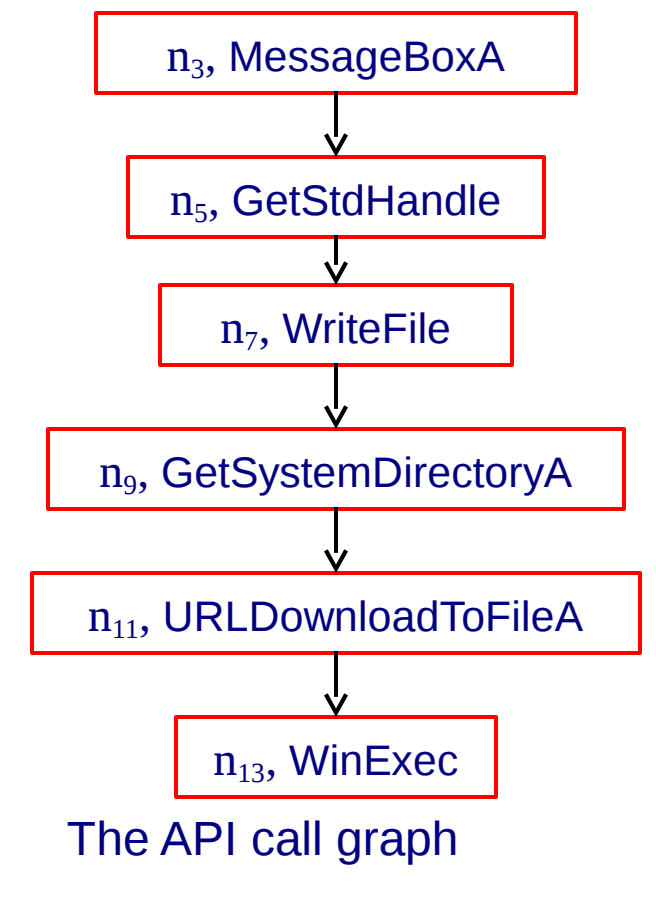

# Modeling a program

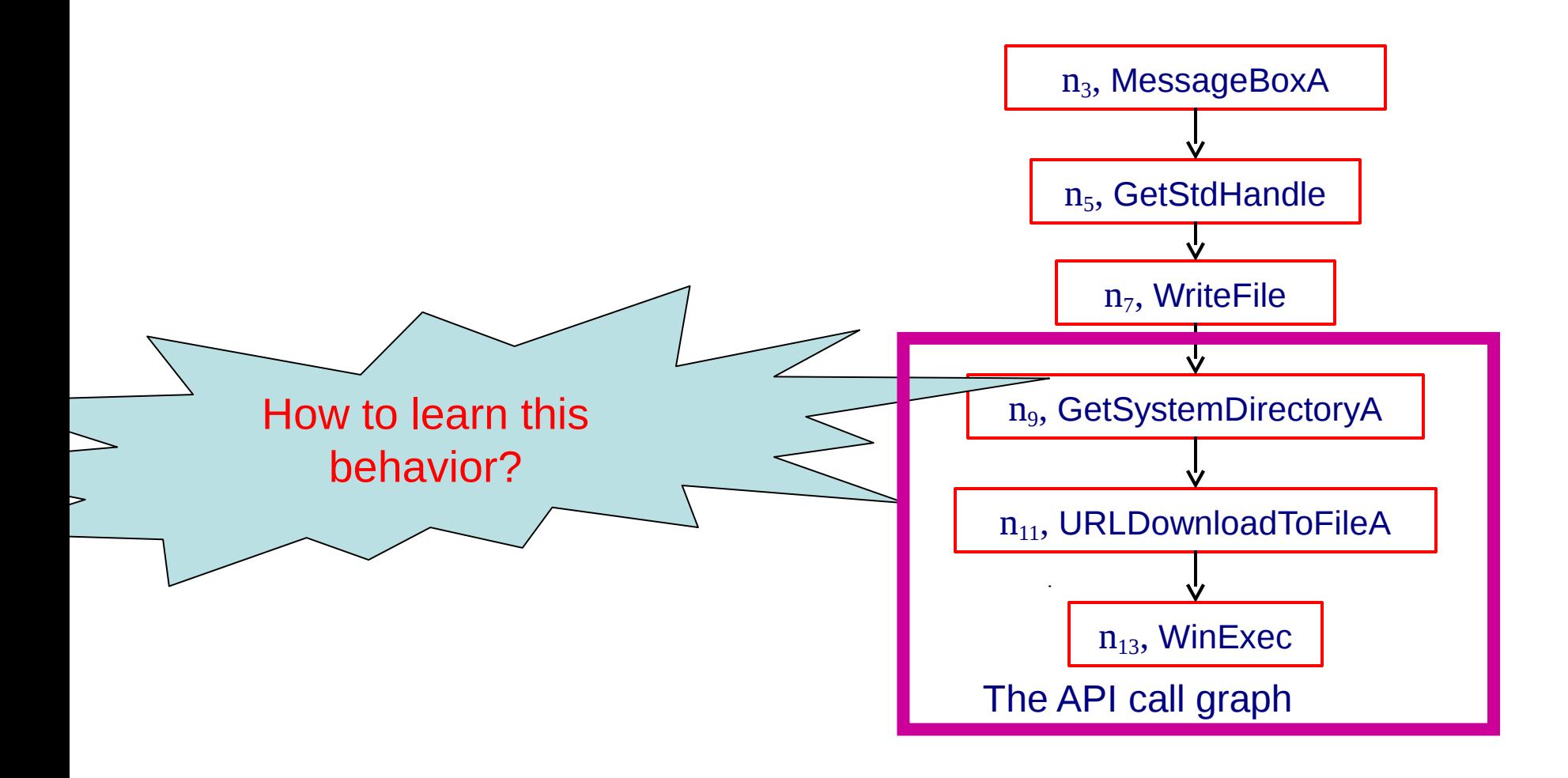

#### Our approach

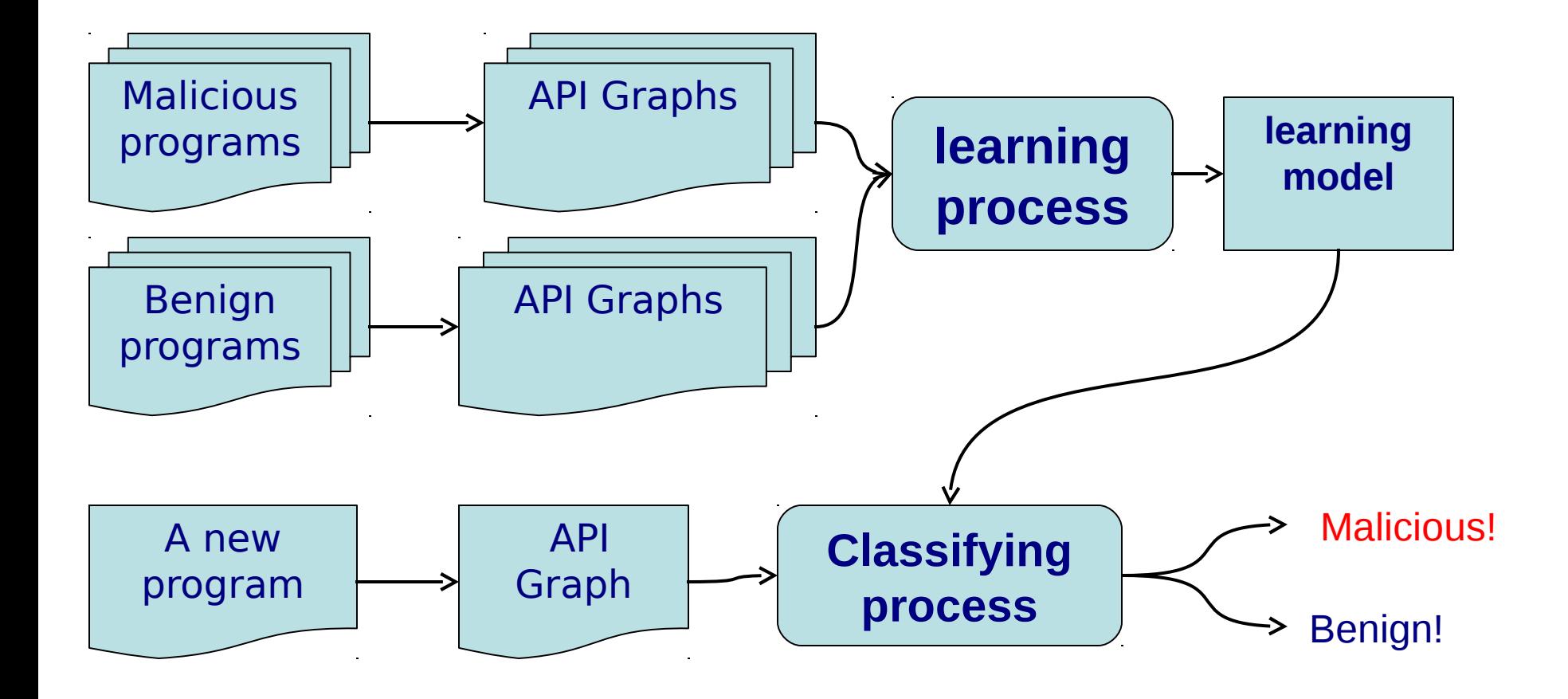

## Our approach

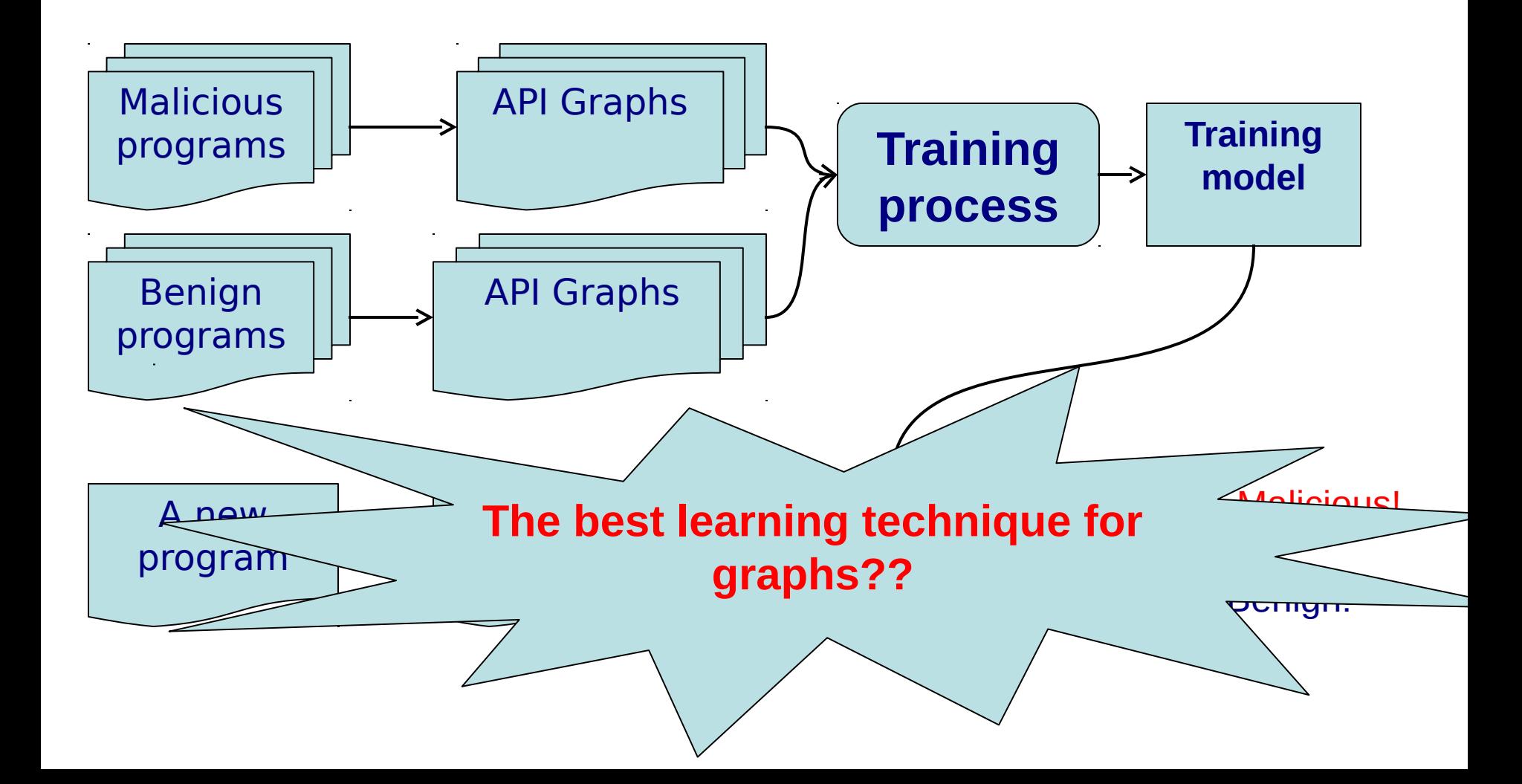

# The problem…

• The existing machine learning techniques can mainly be applied to vectorial data.

• But our data are API call graphs.

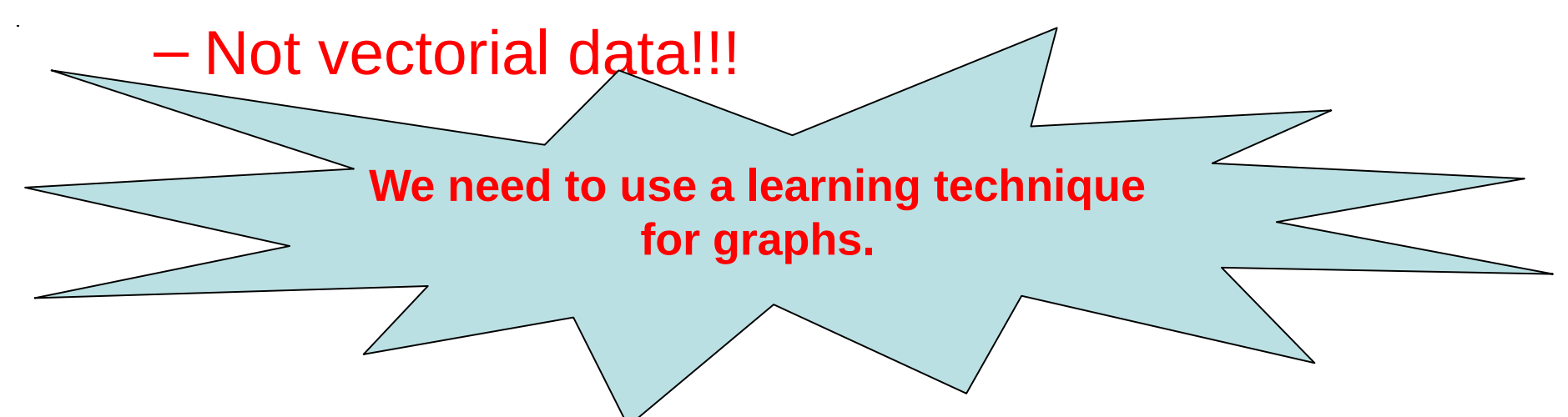

## Kernel based SVM

• The best learning technique that can be applied for graphs

– Kernel based Support Vector Machines.

# Summary of our approach

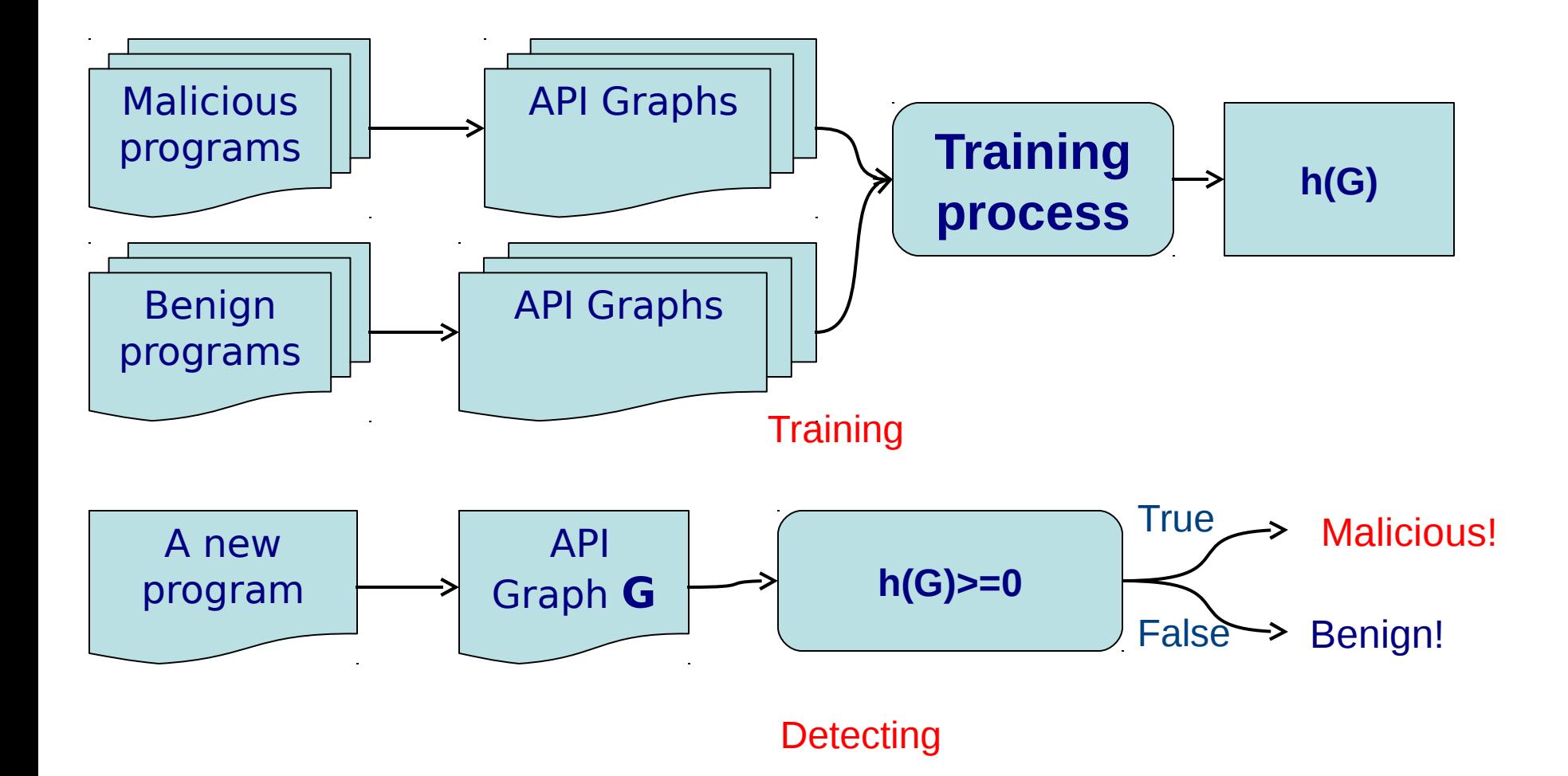

#### **Experiments**

- We evaluate this technique on the dataset of 2323 benign programs and 6291 malicious programs.
	- Training set of 2000 malwares and 2000 benwares.
	- Test set of 4291 malwares and 323 benwares.

#### The results on the dataset

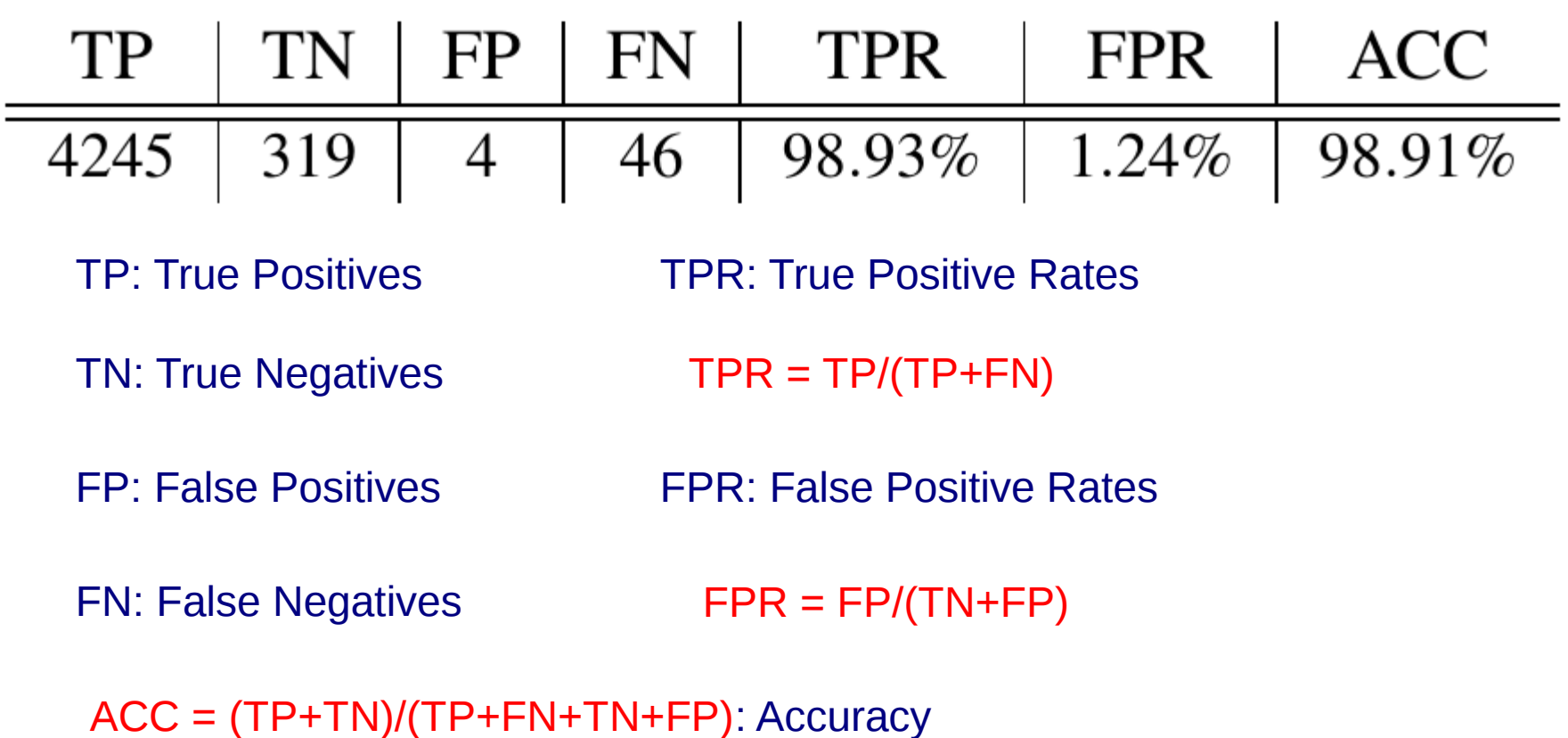

## Anti-virus software comparison

• We generate 180 malwares from virus generators (RCWG, VCL32 and NGVCK).

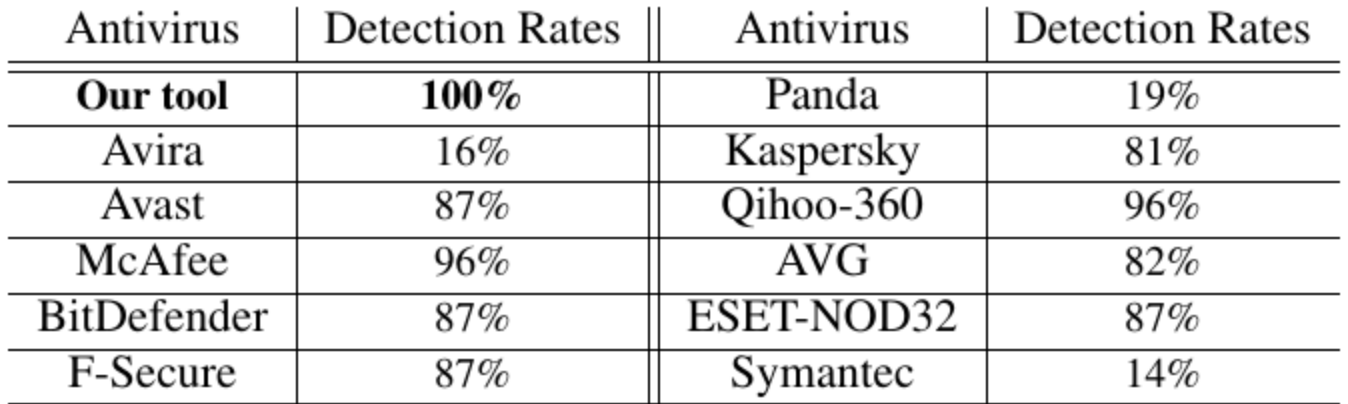

#### **Behavior Signatures**

- SCTPL or malicious API graphs to represent malicious behaviors
- These correspond to **behavior signatures**

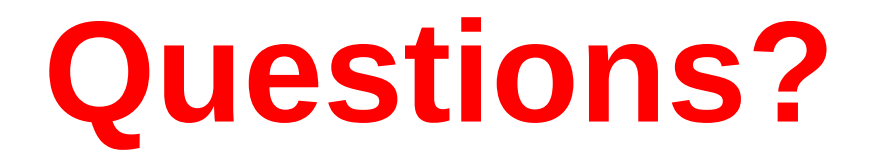